# **Arkusze Programowania**

# **GS2060/GS2065**

**Komunikatory alarmowe GSM/GPRS**

# **TL260GS/TL265GS**

**Dwutorowe komunikatory alarmowe Ethernet/Internet oraz GSM/GPRS**

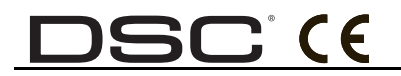

 **v1.1**

*Uwaga :Instrukcja zawiera informacje dotyczące funkcjonalności urządzenia jak i warunki odpowiedzialności (gwarancji) producenta.*

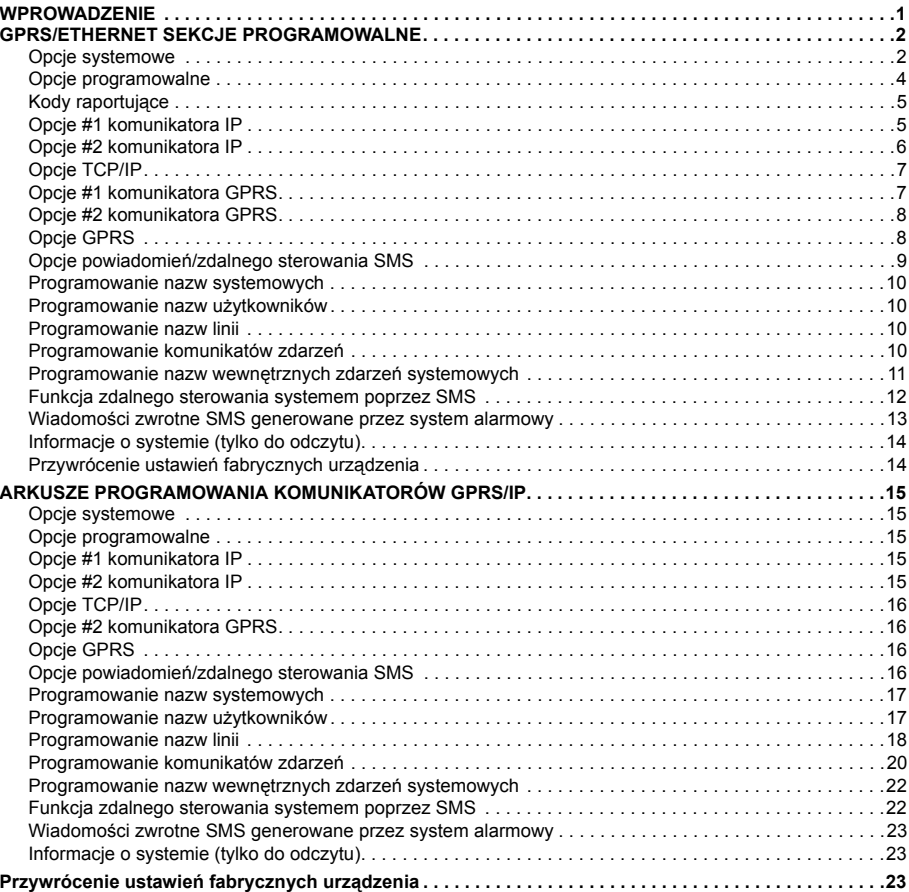

### **WPROWADZENIE**

#### **Powyższe arkusze programowania służą do programowania modułów GS2060/GS2065 oraz TL260GS/TL265GS**

Po wejściu w tryb programowania, instalator ma do wyboru szereg sekcji zawierających opcje przełączalne. Opcja jest włączona gdy na wyświetlaczu klawiatury świeci się odpowiadająca jej cyfra. Gdy cyfra odpowiadająca danej opcji jest nieaktywna oznacza to że opcja jest wyłączona. (np opcje [--3--6--] Opcje 3 i 6 są włą-czone, natomiast wszystkie pozostałe są wyłączone).

Numery używające dwóch fabrycznych wartości mogą zawierać numery Hex: (np. fabrycznie [0BF5/3061]). Numery w formacie hex wyświetlone są ze wszystkimi zerami na początku numeru.

Uwaga: Wejście w tryb programowania centrali przy użyciu programu DLS wymaga zmian w sekcjach<br>programowania GPRS/Ethernet. Określone sekcje muszą zostać skonfigurowane w celu poprawnej *pracy /komunikatora alarmowego. Więcej informacji znajduje się w instrukcji instalacji i programowania komunikatorów alarmowych.* 

### **GPRS/ETHERNET SEKCJE PROGRAMOWALNE**

Wejście w tryb programowania instalatorskiego odbywa z klawiatury systemowej podłączonej do centrali alar-<br>mowej. Należy wprowadzić: [\*] [8] [kod instalatora] [851] [###], Gdzie ### odnosi się do 3 cyfrowego numeru sekcji. Zalecane jest by wszystkie dokonane zmiany w sekcjach programowalnych zapisywać w arkuszach programowania.

Wejście w tryb programowania sekcji GPRS/Ethernet może odbyć się przy użyciu oprogramowania DLS IV lub za pomocą klawiatury systemowej. Zalecane jest by wszystkie dokonane zmiany w sekcjach programowalnych zapisywać w arkuszach programowania.

### *Uwaga: Po dokonaniu zmian w sekcjach programowalnych należy wykonać restart komunikatora poprzez wybór sekcji [999] (55).*

### **Opcje systemowe**

### **[001] Adres IP modułu**

Fabrycznie (000.000.000.000)

Należy wprowadzić numer adresu IP modułu dwutorowego komunikatora alarmowego. Przy wpisywaniu numeru należy uwzględnić kropki pomiędzy każdą częścią adresu, oraz upewnić się, że adres przydzielony<br>jest adresem unikalnym. Dane z zakresu: 000 -255. Jeżeli w powyższej sekcji zaprogramowano adres IP<br>urządzenie będzie u nych adresów IP należy także zaprogramować sekcje [002] oraz [003].

### *Uwaga: Jeżeli adres IP zaprogramowano jako "0.0.0.0", protokół DHCP ustawi wszystkie wartości dla Adresu IP, maski podsieci oraz bramy domyślnej.*

### **[002] Maska podsieci**

Fabrycznie (255.255.255.000)

Należy wprowadzić numer maski podsieci dla dwutorowego komunikatora alarmowego. Dane z zakresu 0- 255. Przy wpisywaniu numeru należy uwzględnić kropki pomiędzy każdą częścią adresu (przykład 255.255.255.000). Informacji o numerze maski podsieci powinien udzielić administrator sieci komputerowej. *Uwaga: Jeżeli protokół DHCP jest aktywny, numer maski podsieci zostanie zaprogramowany automatycznie.* 

### **[003] Adres bramy domyślnej**

Fabrycznie (000.000.000.000)

Jest to adres IP lokalnej bramy, którego może użyć dwutorowy komunikator w celu połączenia się z odbiorni-kiem poprzez sieć WAN. Dane z zakresu 0 -255. Przy wpisywaniu numeru należy uwzględnić kropki pomiędzy każdą częścią adresu (przykład 192.168.1.100).

### *Uwaga: Jeżeli protokół DHCP jest aktywny, adres bramy domyślnej zostanie zaprogramowany automatycznie.*

## **[004] Interwał sygnału kontrolnego**  Fabrycznie (0087/135)

Jeżeli opcja nadzoru odbiornika została włączona (sekcja [005],opcja [3]), komunikator wysyła sygnały kon-trolne do #1 odbiornika TCP/IP oraz do #1 odbiornika GPRS. Sekcja służy do zaprogramowania interwału (w sekundach) pomiędzy kolejnymi testami kontrolnymi. Dane z zakresu 000A - FFFF sekund. Jeżeli zaprogramowana wartość jest mniejsza niż (000A/10) sekund, nadzór jest nieaktywny.

Uwaga: Zalecane jest by interwał sygnału kontrolnego został zaprogramowany na wartość nie mniej-<br>szą niż [0041/65] sekund od wartości okna nadzoru zaprogramowanej w odbiorniku. (np. jeżeli okno *nadzoru odbiornika zaprogramowane jest na wartość [00C8/200] sekund, interwał sygnału kontrolnego programowany w komunikatorze powinien mieć wartość [0087/135] sekund, lub mniejszą (00C816 - 004116 = 008716).* 

### **[005] Pierwszy zestaw opcji GPRS/IP**

By włączyć/wyłączyć daną opcję należy nacisnąć odpowiadającą jej cyfrę na klawiaturze. Jeżeli numer opcji jest wyświetlony oznacza to że opcja jest włączona. Jeżeli numer opcji nie jest podświetlony oznacza że opcja jest wyłączona.

### **[1] Nadzór #1 komunikatora IP**

### Fabrycznie (OFF) **(jedynie moduły TL260GS/TL265GS).**

**ON**: #1 komunikator IP będzie nadzorowany, sygnały kontrolne będą wysyłane zgodnie z wartościami zaprogramowanymi w sekcji [004].

**OFF**: #1 komunikator IP nie będzie nadzorowany. Gdy opcja jest wyłączona sygnał kontrolny 1 wysyłany jest do odbiornika co godzinę, w zależności od ustawionego typu nadzoru (sygnał kontrolny 1 lub 2). Jeżeli urządzenie nie odebrało potwierdzenia odebrania zdarzenia lub sygnału kontrolnego po zaprogramowanym czasie w sekcji "Interwał sygnału kontrolnego" + 75 sekund, zostanie wygenerowana usterka nadzoru.

### **Uwaga: # 2 komunikator IP nie może być nadzorowany.**

### **[2] Nadzór # 1 komunikatora GPRS**

### Fabrycznie (OFF)

**ON**: #1 komunikator GPRS będzie nadzorowany, sygnały kontrolne będą wysyłane zgodnie z wartościami zaprogramowanymi w sekcji [004]. Jeżeli urządzenie nie otrzyma potwierdzenia odebrania sygnału kontrolnego, taki sygnał będzie wysyłany co 5 sekund. Brak otrzymania potwierdzenia (ACK 2) kolejnych sygnałów kontrolnych spowoduje reset modemu GPRS.

**OFF**: #1 komunikator GPRS nie będzie używany. W przypadku opcji wyłączonej sygnał kontrolny nie jest wysyłany do odbiornika. Jeżeli żadne zdarzenie lub potwierdzenie sygnału kontrolnego nie zostało odebrane przez urządzenie w czasie zaprogramowanym w (sekcji [004] + 75 sekund), zostanie wygenerowana usterka nadzoru.

### **Uwaga: #2 komunikator GPRS nie może być nadzorowany.**

### **[3] Rodzaj nadzoru**

Fabrycznie (OFF)

**ON**: Sygnał kontrolny 1 (Nadzór komercyjny).Ten typ nadzoru jest odpowiedni dla aplikacji gdzie wymagana jest wielotorowa ścieżka komunikacji ze stacją monitorowania.

**OFF**: Sygnał kontrolny 2 (Nadzór mieszkaniowy). Ten typ nadzoru jest odpowiedni dla aplikacji gdzie wymagana jest jednotorowa komunikacja ze stacją monitorowania.

**Uwaga: Nadzór komercyjny wymaga wysyłania na stacje monitorowania większej ilości danych niż przy nadzorze mieszkaniowym i powinien być używany w przypadkach gdy taki typ nadzoru określony jest w standardzie systemu alarmowego.**

### **[4] Priorytet toru komunikacji**

Fabrycznie (OFF - TL260GS/TL265GS) (ON - GS2060/GS2065)

**ON**: Tor GPRS będzie podstawowym torem komunikacji. Tor Ethernet będzie pomocniczym torem komunikacii

**OFF**: Tor Ethernet będzie podstawowym torem komunikacji dwutorowego komunikatora. Tor GPRS będzie pomocniczym torem komunikacji.

Uwaga: Gdy komunikator odbierze żądanie SMS w celu połączenia się z oprogramowaniem DLS,<br>urządzenie zawsze będzie używało podstawowego toru komunikacji. Jeżeli komunikacja za<br>pośrednictwem podstawowego toru nie po

### **[5] Komunikacja dwutorowa (redundantna)**

Fabrycznie (OFF) (jedynie moduły TL260GS/TL265GS)

**ON**: Zdarzenia alarmowe będą jednocześnie wysyłane do odbiorników GPRS jak i IP. Jeżeli zdarzenie zostanie wysłane pomyślnie przynajmniej z jednego toru, komunikator przejdzie do wysyłania kolejnych zdarzeń.

### **Uwaga: Nie konfigurować odbiorników GPRS i IP na takie same ustawienia (np. identyczne adresy IP odbiorników oraz te same zdalne porty).**

**OFF**: Zdarzenia alarmowe do każdego z odbiorników będą wysyłane osobno

### **Uwaga: Opcja ta powinna być wyłączona dla aplikacji gdzie wymagane jest gwarantowane wysłanie zdarzeń na dwa odbiorniki.**

### **[6] Zdalny upgrade Firmwaru**

### Fabrycznie (ON)

**ON**: Firmware modułów komunikatora może być zdalnie aktualizowany poprzez GPRS lub IP. **OFF**: Firmware modułów komunikatora nie może być aktualizowany zdalnie. Istnieje możliwość lokalnej

aktualizacji Firmwaru urządzeń.

### **[7] Alternatywny test transmisji**

### Fabrycznie (OFF)

**ON**: W każdym interwale okresowego testu transmisji, zostanie wysłany na wszystkie odbiorniki także alternatywny test transmisji.

**OFF**: W każdym interwale okresowego testu transmisji zostanie wysłany na zaprogramowane odbiorniki jedynie test okresowy.

### **[8] Nie używane**

Fabrycznie (OFF).

### **[006] Drugi zestaw opcji GPRS/IP**

- **[1] #1 komunikator IP aktywny Fabrycznie** (ON) (OFF GS2060/GS2065) **ON:** #1 komunikator IP aktywny. **OFF**: #1 komunikator IP nieaktywny.
- **[2] #2 komunikator IP aktywny** Fabrycznie (ON) (OFF dla modułów GS2060/GS2065) **ON**: #2 komunikator IP aktywny. **OFF**: #2 komunikator IP nieaktywny.
- **[3] Nie używane** (OFF)
- **[4] #1 komunikator GPRS aktywny** Fabrycznie (ON) **ON**: #1 komunikator GPRS aktywny. **OFF**: #1 komunikator GPRS nieaktywny.
- **[5] #2 komunikator GPRS aktywny** Fabrycznie (ON) **ON**: #2 komunikator GPRS aktywny. **OFF**: #2 komunikator GPRS nieaktywny.
- **[6] Nie używane** (OFF)
- **[7] Komunikacja z DLS przez GPRS** Fabrycznie (**ON**).
	- **Uwaga: Opcję należy wyłączyć w przypadku gdy komunikacja z DLS poprzez GPRS ma być niemożliwa.**

**ON**: Komunikacja z DLS możliwa jest przez GPRS.

**OFF**: Komunikacja z DLS nie jest możliwa przez GPRS.

Uwaga: W przypadku gdy opcja [7] jest wyłączona, połączenie z DLS będzie możliwe jedynie za<br>pośrednictwem sieci TCP/IP, jeżeli tak zaprogramowano w sekcji [005], opcja [4].Jeżeli opcja jest<br>włączona komunikator będzie prób **wego toru komunikacji, jeżeli połączenie się nie powiedzie komunikator przełączy się na pomocniczy tor.**

### **[8] Nie używane** Fabrycznie (**ON**)

### **[007] DNS #1 serwera IP**

Fabrycznie (000.000.000.000)

Wprowadzić adres IP #1 serwera DNS. Dane z zakresu 000-255. Przy wpisywaniu numeru należy uwzględnić kropki pomiędzy każdym segmentem adresu.

#### *Uwaga: Jeżeli nie zaprogramowano żadnej wartości a używany jest protokół DHCP, adres zostanie skonfigurowany automatycznie. Jeżeli zaprogramowano adres a używany jest protokół DHCP, zaprogramowany adres będzie używany zamiast adresu protokołu DHCP.*

### **[008] DNS #2 serwera IP**

Fabrycznie (000.000.000.000)

Wprowadzić adres IP #2 serwera DNS. Dane z zakresu 000-255. Przy wpisywaniu numeru należy uwzględnić kropki pomiędzy każdym segmentem adresu.

### *Uwaga: Jeżeli nie zaprogramowano żadnej wartości a używany jest protokół DHCP, adres zostanie skonfigurowany automatycznie. Jeżeli zaprogramowano adres a używany jest protokół DHCP, zaprogramowany adres będzie używany zamiast adresu protokołu DHCP.*

### **[009] Wybór języka**

Fabrycznie (01)

By nazwy w zaprogramowanym języku były dostępne, niezwłocznie po zaprogramowaniu tej sekcji należy załadować ustawienie nazw fabrycznych. Sekcja[999] [11]. Wybór w powyższej sekcji nieobsługiwanego języka spowoduje wybór języka Angielskiego [01]*.*

#### **Tabela 1: Wybór języka**

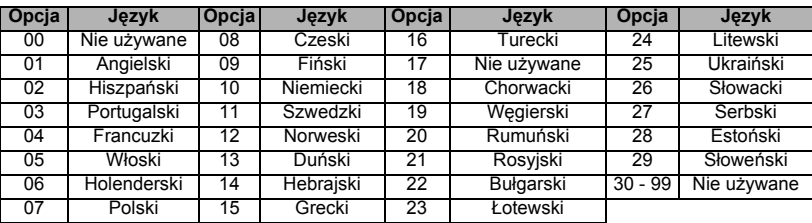

### **Opcje programowalne**

### **[011] GPRS/IP kod instalatora**

Fabrycznie (CAFE)

Sekcja służy do zaprogramowania kodu instalatora dla modułu komunikatora alarmowego. Kod będzie wymagany w przypadku programowania lokalnego lub zdalnego przy użyciu oprogramowania DLS. Dane z zakresu: 0000 - FFFF.

### **[012] DLS Port przychodzący**

Fabrycznie (0BF6/3062)

Sekcja służy do zaprogramowania portu służącego do komunikacji komunikatora alarmowego z programem DLS. Router lub brama domyślna musi zostać zaprogramowana z portem TCP dla modułu komunikatora alarmowego. Dane z zakresu: 0000 - FFFF.

### **[013] DLS Port wychodzący**

Fabrycznie (0BFA/3066)

Sekcja służy do zaprogramowania lokalnego portu wychodzącego służącego do komunikacji komunikatora alarmowego z programem DLS w przypadku wysłania żądania SMS do komunikatora. Port ten programuje się w przypadku gdy komunikator umieszczony jest za zaporą i musi zostać przypisany do konkretnego numeru portu, określonego przez administratora sieci. W większości przypadków definiowanie numeru tego portu jest niekonieczne. Dane z zakresu 0000 - FFFF.

### *Uwaga: Jeżeli w sekcji [006] opcja [7] jest włączona, program DLS użyje do komunikacji toru podstawowego. Jeżeli w sekcji [006] opcja [7] wyłączona, program DLS do komunikacji użyje toru TCP/IP, jeżeli ten jest dostępny.*

### **[021] Numer identyfikacyjny**

Fabrycznie (FFFFFF)

Numer identyfikacyjny jest wysyłany wraz z wygenerowanymi zdarzeniami przez komunikator. (np. Brak centrali alarmowej). Zalecane jest by numer identyfikacyjny programowany w tej sekcji był identyczny jak numer identyfikacyjny centrali alarmowej. Dane z zakresu 000001 - FFFFFE. Jeżeli wymagane są 4 cyfrowe numery identyfikacyjne dwie ostanie cyfry numeru należy zaprogramować jako FF;( np. 1234 = 1234FF). Zaprogra-mowanie w sekcji wszystkich cyfr jako "0" lub "F" spowoduje wygenerowanie usterki konfiguracji modułu (żółta dioda LED = 12 mignięć).

### *Uwaga: W przypadku centrali ALEXOR v1.1, numer identyfikacyjny programowany w tej sekcji automatycznie przyjmie taką sama wartość jaką ma numer identyfikacyjny centrali.*

### **[022] Format komunikacji**

Fabrycznie (04)

Wprowadzić wartość [03] dla formatu Contact ID. Wprowadzić wartość [04] dla formatu SIA. Jeżeli komunikator podłączony jest do centrali ALEXOR v1.1, sekcja ta automatycznie przyjmie taki sam format komunikacji jaki zaprogramowano w centrali.

Urządzenie może być skonfigurowane w taki sposób by wysyłać wewnętrzne zdarzenia w formacie SIA lub Contact ID. Format komunikacji SIA spełnia II poziom specyfikacji dla cyfrowego standardu komunikacji SIA - Październik 1997. W tym formacie wysyłany jest numer identyfikacyjny systemu wraz z zdarzeniami alarmo-wymi. Transmisja wygląda jak opisano: (dla SIA: Nri0 użyje numeru identyfikacyjnego systemu; Nri1 - Nri8 użyje numerów identyfikacyjnych podsystemów 1 - 8 ). Dla formatu Contact ID: 00 użyje numeru identyfikacyjnego systemu; 01 - 08 użyje numerów identyfikacyjnych podsystemów).

**Nri0 ET001** Gdzie: **N** = Nowe zdarzenie; **ri0** = numer identyfikacyjny systemu/podsystemu;

**ET** = Usterka braku centrali; **001** = LINIA DOZOROWA 001.

### **Kody raportujące**

### **Tabela 2: Kommunikations Rapporterings koder**

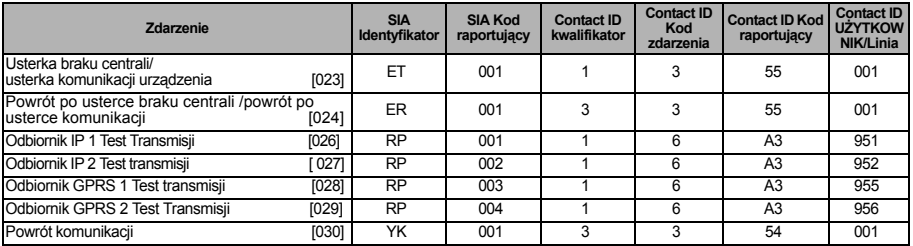

*Uwaga: Test transmisji 2 odbiornika GPRS 2 będzie jedynie wysyłany gdy w sekcjach [205] i [206] zaprogramowano inne punkty dostępu APN.* 

### **[023] Kod raportujący Usterkę braku centrali/usterkę komunikacji urządzenia** Fabrycznie (FF)

Zaprogramować 00 by wyłączyć raportowanie tego zdarzenia lub FF by raportowanie włączyć. Zdarzenie to zostanie wygenerowane w przypadku gdy komunikacja pomiędzy centralą alarmową a komunikatorem zostanie zerwana na dłużej niż 60 sekund.

### **[024] Kod raportujący Powrót po usterce braku centrali/ powrót po usterce komunikacji** Fabrycznie (FF)

Zaprogramować 00 by wyłączyć raportowanie tego zdarzenia lub FF by raportowanie włączyć. Zdarzenie tego typu zostanie wygenerowane w przypadku gdy nastąpi powrót komunikacji pomiędzy centralą alarmową a komunikatorem.

### **Opcje kodów raportujących testy transmisji**

### **Test transmisji na podstawowy odbiornik, z rezerwą na pomocniczy odbiornik**

 Zaprogramować sekcję [026] na [FF] oraz sekcję [027] na [00]. Zaprogramować sekcję [28] na [FF] oraz sekcję [029] na [00].

- Jeżeli test transmisji nie zostanie odebrany przez odbiornik podstawowy, to komunikator wyśle test transmisji na odbiornik rezerwowy.
- Jeżeli test transmisji nie zostanie odebrany przez odbiornik rezerwowy zostanie wygenerowana usterka komunikacji.

**Testy transmisji na podstawowy i pomocniczy odbiornik** Zaprogramować sekcję [026] na [FF] oraz sekcję [027] na [FF]. Zaprogramować sekcję [28] na [FF] oraz sekcję [029] na [FF].

• Urządzenie wyśle okresowe testy transmisji na każdy odbiornik z osobna.

• Jeżeli któryś z odbiorników nie odbierze testu transmisji zastanie wygenerowana usterka komunikacji.

### **Alternatywny test transmisji**

Alternatywny test transmisji może zostać włączony lub wyłączony w sekcji [007], opcja [7].

### **[026] Kod raportujący Test transmisji #1 komunikatora IP**

Fabrycznie (FF)

Zaprogramować 00 by wyłączyć raportowanie tego zdarzenia lub FF by raportowanie włączyć. Patrz "Opcje kodów raportujących testy transmisji".

### **[027] Kod raportujący test Transmisji #2 komunikatora IP**

### Fabrycznie (00)

Zaprogramować 00 by wyłączyć raportowanie tego zdarzenia lub FF by raportowanie włączyć. Patrz "Opcje kodów raportujących testy transmisji".

### **[028] Kod raportujący test Transmisji #1 komunikatora GPRS**

Fabrycznie (FF)

Zaprogramować 00 by wyłączyć raportowanie tego zdarzenia lub FF by raportowanie włączyć. Patrz "Opcje kodów raportujących testy transmisji".

### **[029] Kod raportujący Test transmisji #2 komunikatora GPRS**

### Fabrycznie (00)

Zaprogramować 00 by wyłączyć raportowanie tego zdarzenia lub FF by raportowanie włączyć. Patrz "Opcje kodów raportujących testy transmisji".

### *Uwaga: Interwał (w minutach) pomiędzy okresowymi testami transmisji programowany jest w sekcji [125] (dla odbiorników IP) oraz w sekcji [225] (dla odbiorników GPRS).*

### **[030] Kod raportujący Powrót po usterce komunikacji**

### Fabrycznie (FF)

Zaprogramować 00 by wyłączyć raportowanie tego zdarzenia lub FF by raportowanie włączyć. Zdarzenie zostanie wygenerowane w przypadku gdy nastąpi powrót komunikacji.

### **Opcje #1 komunikatora IP**

### **[101] Numer identyfikacyjny #1 komunikatora IP**

Fabrycznie (0000000000)

Numer ten używany jest przez stację monitorującą w celu odróżnienia komunikatorów. Numer używany jest w przypadku transmisji do odbiornika stacji monitorowania sygnałów kontrolnych. Sygnały wysyłane bezpośrednio z centrali alarmowej będą posiadały numer identyfikacyjny który został nadany systemowi alarmowemu. Dane z zakresu: 0000000001 - FFFFFFFFFE. Zaprogramowanie w sekcji wszystkich cyfr jako "0" lub "F" spowoduje wygenerowanie usterki konfiguracji modułu (żółta dioda LED = 12 mignięć).

### *Uwaga: Jeżeli #1 komunikator IP oraz #1 komunikator GPRS są zaprogramowane jako ten sam nadajnik (adres IP oraz numer portu są identyczne), to zostanie wykorzystany Numer identyfikacyjny #1 komunikatora IP.*

### **[102] Numer DNIS #1 komunikatora IP**

Fabrycznie (000000)

Numer DNIS używany jest dodatkowo wraz z numerem identyfikacyjnym w celu identyfikacji modułu komunikatora alarmowego przez stację monitorowania. Dane z zakresu: 000000 - 099999. Wartość numeru wprowadzana jest jako 5 cyfr numeru DNIS poprzedzonych 0.

### *Uwaga: Każdy komunikator GPRS/IP musi mieć zaprogramowany unikalny numer DNIS*

### **[103] Adres IP #1 komunikatora IP**

Fabrycznie (127.000.000.001)

Ustawienia fabryczne adresu pozwalają pracować komunikatorowi w trybie "bez nadzoru".

Tryb "bez nadzoru" używany jest w przypadku gdy nie istnieją żadne odbiorniki, a moduł komunikatora alarmowego wykorzystywany jest jedynie do połączeń z programem DLS. Typowe zastosowanie takiego trybu jest w przypadku gdy UŻYTKOWNIK chce programować swój system alarmowy zdalnie nie potrzebując przy tym połączenia z żadną stacją monitorowania.

Zaprogramowanie w sekcji adresu (127.000.000.002) uaktywnia "tryb powiadamiania SMS". Tryb powiadamiania używany jest w przypadku gdy wymagane jest powiadomienie SMS. Wprowadzić adres IP odbiornika. Adres musi składać się z 4 segmentów oddzielonych kropkami. Dane z zakresu: 000 -255 . Adres ten podaje stacja monitorująca.

### *Uwaga: Gdy zaprogramowano poprawny adres IP, #1 komunikator IP jest aktywny i będzie wysyłał zdarzenia alarmowe poprzez sieć TCP/ IP.*

Istnieje możliwość zaprogramowania tak #1 komunikatora IP i GPRS by komunikowały się z tym samym odbiornikiem stacji monitorowania. By skonfigurować urządzenia do działania w takim właśnie trybie należy zaprogramować im identyczne adresy IP oraz porty.

*Uwaga: Podczas pracy z tym samym odbiornikiem numer identyfikacyjny #1 komunikatora IP będzie używany dla odbiorników IP i GPRS.*

### **[104] Port zdalny #1 komunikatora IP**

Fabrycznie (0BF5/3061)

Sekcja określa numer portu zdalnego #1 komunikatora IP. Dane z zakres: 0000 - FFFF.

### **[105] Port lokalny #1 komunikatora IP**

Fabrycznie (0BF4/3060)

Sekcja służy do zaprogramowania lokalnego portu urządzenia. Port ten programuje się w przypadku gdy komunikator umieszczony jest za zaporą i musi zostać przypisany do konkretnego numeru portu, określonego przez administratora. Dane z zakresu: 0000 - FFFF.

### **[106] Nazwa domeny #1 komunikatora IP**

Fabrycznie ( )

Wprowadzić nazwę domeny (32 znaki ASCII).

### **Opcje #2 komunikatora IP**

### **[111] Numer identyfikacyjny #2 komunikatora IP**

Fabrycznie (0000000000)

Numer ten używany jest przez stację monitorującą w celu odróżnienia nadajników. Numer używany jest w przypadku transmisji do odbiornika stacji monitorowania sygnałów kontrolnych. Sygnały wysyłane bezpo-średnio z centrali alarmowej będą posiadały numer identyfikacyjny który został nadany systemowi alarmowemu. Dane z zakresu: 0000000001 - FFFFFFFFFE. Zaprogramowanie w sekcji wszystkich cyfr jako "0" lub "F" spowoduje wygenerowanie usterki konfiguracji modułu (żółta dioda LED = 12 mignięć).

*Uwaga: Jeżeli #2 komunikator IP oraz #2 komunikator GPRS są zaprogramowane jako ten sam nadajnik (adres IP oraz numer portu są identyczne), to zostanie wykorzystany Numer identyfikacyjny #2 komunikatora IP.*

### **[112] Numer DNIS #2 komunikatora IP**

Fabrycznie (000000)

Numer DNIS używany jest dodatkowo wraz z numerem identyfikacyjnym w celu identyfikacji modułu komunikatora alarmowego przez stację monitorowania. Dane z zakresu: 000000 - 099999. Wartość numeru wprowadzana jest jako 5 cyfr numeru DNIS poprzedzonych 0.

### *Uwaga: Każdy komunikator GPRS/IP musi mieć zaprogramowany unikalny numer DNIS.*

### **[113] Adres IP #2 komunikatora IP**

Fabrycznie (000.000.000.000)

Zaprogramowanie w sekcji adresu IP jako 000.000.000.000 wyłączy funkcję komunikacji TCP/IP.

Wprowadzić adres IP #2 komunikatora IP. Adres musi składać się z 4 segmentów oddzielonych kropkami. Dane z zakresu: 0 -255. Adres ten podaje stacja monitorująca.

## *Uwaga: Gdy zaprogramowano poprawny adres IP, #2 komunikator IP jest aktywny i będzie wysyłał zdarzenia alarmowe poprzez sieć TCP/ IP.*

Istnieje możliwość zaprogramowania tak #2 komunikatora IP i GPRS by komunikowały się z tym samym odbiornikiem stacji monitorowania. By skonfigurować urządzenia do działania w takim właśnie trybie należy zaprogramować im identyczne adresy IP oraz porty.

### *Uwaga: Nie należy tak programować #1 i #2 komunikatora IP by wysyłały zdarzenia na ten sam odbiornik stacji monitorowania.*

### **[114] Port zdalny #2 komunikatora IP**

Fabrycznie (0BF5/3061)

Sekcja określa numer portu zdalnego #2 komunikatora IP. Dane z zakres: 0000 - FFFF.

*Uwaga: Nie programować takiego samego numeru portu dla #1 i #2 komunikatora IP.*

### **[115] Port lokalny #2 komunikatora IP**

### Fabrycznie (0BF9/3065)

Sekcja służy do zaprogramowania lokalnego portu urządzenia. Port ten programuje się w przypadku gdy komunikator umieszczony jest za zaporą i musi zostać przypisany do konkretnego numeru portu, określonego przez administratora. Dane z zakresu: 0000 - FFFF.

### *Uwaga: Nie programować takiego samego numeru portu dla #1 i #2 komunikatora IP.*

### **[116] Nazwa domeny #2 komunikatora IP**

Fabrycznie ( )

Wprowadzić nazwę domeny (32 znaki ASCII).

### **Opcje TCP/IP**

### **[124] Czas testu transmisji IP**

### Fabrycznie (9999)

By zaprogramować czas testu transmisji należy wprowadzić 4 cyfry (0000-2359) używając formatu czasu 24h (GGMM). Dane z zakresu: 00 - 23 godzin (GG) i 00 - 59 minut (MM). Wprowadzenie wartości (9999) wyłączy funkcję.

### *Uwaga: Wewnętrzny zegar urządzenia zostanie ustawiony automatycznie podczas pierwszej komunikacji z podstawowym odbiornikiem stacji.*

### **[125] Cykl testu transmisji IP**

### Fabrycznie (000000)

Sekcja służy do zaprogramowania okresu między testami transmisji. Dane z zakresu: 000000 - 999999 minut. Po zaprogramowaniu cyklu testu transmisji wszystkie następne testy będą wysyłane według tego cyklu. Patrz sekcje [026 - 029].

### **Tabela 3: Cykl testu transmisji komunikatorów IP**

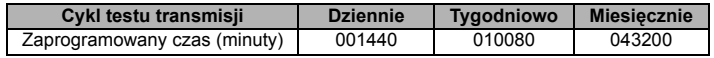

*Uwaga: Minimalna wartość to 000005 minut. Zaprogramowanie interwału który jest krótszy niż 5 minut wyłączy funkcję testu transmisji.*

### **Opcje #1 komunikatora GPRS**

### **[201] Numer identyfikacyjny #1 komunikatora GPRS**

Fabrycznie (0000000000)

Numer ten używany jest przez stację monitorującą w celu odróżnienia nadajników. Numer używany jest w przypadku transmisji do odbiornika stacji monitorowania sygnałów kontrolnych. Sygnały wysyłane bezpo-<br>średnio z centrali alarmowej będą posiadały numer identyfikacyjny który został nadany systemowi alarmo-<br>wemu. Dane z zak "F" spowoduje wygenerowanie usterki konfiguracji modułu (żółta dioda LED = 12 mignięć).

### **[202] Numer DNIS #1 komunikatora GPRS**

Fabrycznie (000000)

Numer DNIS używany jest dodatkowo wraz z numerem identyfikacyjnym w celu identyfikacji modułu komunikatora alarmowego przez stację monitorowania. Dane z zakresu: 000000 - 099999. Wartość numeru wprowadzana jest jako 5 cyfr numeru DNIS poprzedzonych 0.

### *Uwaga: Każdy komunikator GPRS/IP musi mieć zaprogramowany unikalny numer DNIS.*

### **[203] Adres IP #1 komunikatora GPRS**

Fabrycznie (000.000.000.000)

Wprowadzić adres IP #1 komunikatora GPRS. W celu otrzymania adresu należy skontaktować się ze stacją monitorowania. W każdym trzy cyfrowym segmencie adresu należy zaprogramować dane z zakresu: 000 do 255.

Zaprogramowanie w sekcji adresu (127.000.000.002) uaktywnia "tryb powiadamiania SMS". Tryb powiadamiania używany jest w przypadku odbiorniki stacji monitorowania nie są używane, a wymagane jest powiadomienie SMS.

### *Uwaga: Wprowadzenie poprawnego adresu IP włącza funkcję wysyłania zdarzeń za pośrednictwem sieci GPRS.*

### **[204] Port zdalny #1 komunikatora GPRS**

Fabrycznie (0BF5/3061)

Sekcja służy do zaprogramowania portu #1 komunikatora GPRS. Port te programuje się w przypadku gdy komunikator umieszczony jest za zaporą i musi zostać przypisany do konkretnego numeru portu, określonego przez administratora sieci. Dane z zakresu: 0001 - FFFF.

### *Uwaga: Wprowadzenie wartości 0000 wyłączy komunikator.*

### **[205] Adres APN #1 komunikatora GPRS**

Fabrycznie ( )

W powyższej sekcji należy zaprogramować nazwę pierwszego punktu dostępu (przykład:era.pl). W celu szczegółowych informacji należy skontaktować się z operatorem sieci GSM. W przypadku użycia karty SIM z prywatnym APN, urządzenie nie zaloguje się do sieci TCP/IP. Zdalne programowanie DLS oraz aktualizacja urządzenia mogą być realizowane jeżeli w sekcji [221] zaprogramowano publiczny APN.

*Uwaga: Jeżeli nie zaprogramowano adresów APN dla #1 i #2 odbiornika GPRS urządzenie wygeneruje usterkę "Odbiornik nieobecny" (żółta dioda LED = 7 mignięć). Do tej sekcji nie można wejść z manualnego trybu programowania central PC1616/PC1832/PC1864.*

### **[206]Nazwa domeny #1 komunikatora GPRS**

Fabrycznie ( )

Wprowadzić nazwę domeny (32 znaki ASCII).

### **Opcje #2 komunikatora GPRS**

### **[211] Numer identyfikacyjny #2 komunikatora GPRS**

Fabrycznie (0000000000)

Numer ten używany jest przez stację monitorującą w celu odróżnienia nadajników. Numer używany jest w przypadku transmisji do odbiornika stacji monitorowania sygnałów kontrolnych. Sygnały wysyłane bezpośrednio z centrali alarmowej będą posiadały numer identyfikacyjny który został nadany systemowi alarmowemu. Dane z zakresu: 0000000001 - FFFFFFFFFE. Zaprogramowanie w sekcji wszystkich cyfr jako "0" lub "F" spowoduje wygenerowanie usterki konfiguracji modułu (żółta dioda LED = 12 mignięć).

### **[212] Numer DNIS #2 komunikatora GPRS**

Fabrycznie (000000)

Numer DNIS używany jest dodatkowo wraz z numerem identyfikacyjnym w celu identyfikacji modułu komuni-katora alarmowego przez stację monitorowania. Dane z zakresu: 000000 - 099999. Wartość numeru wprowadzana jest jako 5 cyfr numeru DNIS poprzedzonych 0.

### *Uwaga: Każdy komunikator GPRS/IP musi mieć zaprogramowany unikalny numer DNIS.*

### **[213] Adres IP #2 komunikatora GPRS**

Fabrycznie (000.000.000.000)

Wprowadzić adres IP #2 komunikatora GPRS. W celu otrzymania adresu należy skontaktować się ze stacją monitorowania. W każdym trzy cyfrowym segmencie adresu należy zaprogramować dane z zakresu: 000 do 255.

*Uwaga: Wprowadzenie poprawnego adresu IP włącza funkcję wysyłania zdarzeń za pośrednictwem sieci GPRS.* 

### **[214] Port zdalny #2 komunikatora GPRS**

Fabrycznie (0BF5/3061)

Sekcja służy do zaprogramowania portu #1 komunikatora GPRS. Port te programuje się w przypadku gdy komunikator umieszczony jest za zaporą i musi zostać przypisany do konkretnego numeru portu, określone-go przez administratora sieci. Dane z zakresu: 0001 - FFFF.

### *Uwaga: Nie należy tak programować #1 i #2 komunikatora GPRS by wysyłał zdarzenia na ten sam odbiornik stacji monitorowania.*

### **[215] Adres APN #2 komunikatora GPRS**

Fabrycznie ( )

W powyższej sekcji należy zaprogramować nazwę pierwszego punktu dostępu (przykład:era.pl). W celu szczegółowych informacji należy skontaktować się z operatorem sieci GSM. W przypadku użycia karty SIM z prywatnym APN, urządzenie nie zaloguje się do sieci TCP/IP. Zdalne programowanie DLS oraz aktualizacja<br>urządzenia mogą być realizowane jeżeli w sekcji [221] zaprogramowano publiczny APN.

*Uwaga: Jeżeli nie zaprogramowano adresów APN dla #1 i #2 odbiornika GPRS urządzenie wygeneruje* usterkę "Odbiornik nieobecny" (żółta dioda LED = 7 mignięć). Sekcja ta nie jest dostępna z poziomu<br>manualnego programowania central PC1616/PC1832/PC1864.

### **[216] Nazwa domeny #2 komunikatora GPRS**

Fabrycznie ( )

Wprowadzić nazwę domeny #2 komunikatora GPRS (32 znaki ASCII).

### **Opcje GPRS**

### **[221] Publiczny APN komunikatorów GPRS**

Fabrycznie ( )

Jeżeli komunikator działa na prywatnym APN, można użyć powyższej sekcji by w przypadku sesji DLS lub aktualizacji oprogramowania komunikator przełączał się na publiczny APN. W celu uzyskania adresu należy skontaktować się z operatorem sieci GSM.

*Uwaga: Sekcja ta nie jest dostępna z poziomu manualnego programowania central PC1616/PC1832/ PC1864.* 

### **[222] GPRS Nazwa loginu użytkownika**

Fabrycznie ( )

Sekcja służy do zaprogramowania nazwy loginu użytkownika. Niektórzy z operatorów sieci telefonii komórkowej wymagają nazwy użytkownika przy połączeniu do APN (32 znaki ASCII).

*Uwaga: Sekcja ta nie jest dostępna z poziomu manualnego programowania central PC1616/PC1832/ PC1864.* 

### **[223] GPRS Hasło logowania**

Fabrycznie ( )

Niektórzy z operatorów sieci telefonii komórkowej wymagają hasła przy połączeniu do APN (32 znaki ASCII). *Uwaga: Sekcja ta nie jest dostępna z poziomu manualnego programowania central PC1616/PC1832/ PC1864.* 

### **[224] Czas testu transmisji GPRS**

Fabrycznie (9999)

By zaprogramować czas testu transmisji należy wprowadzić 4 cyfry (0000-2359) używając formatu czasu 24h (GGMM). Dane z zakresu: 00 - 23 godzin (GG) i 00 - 59 minut (MM). Wprowadzenie wartości 9999 lub FFFF wyłącza funkcję testu transmisji.

*Uwaga: Wewnętrzny zegar urządzenia zostanie ustawiony automatycznie podczas pierwszej komunikacji z podstawowym odbiornikiem stacji.*

### **[225] Cykl testu transmisji GPRS**

Fabrycznie (000000)

Sekcja służy do zaprogramowania okresu między testami transmisji. Dane z zakresu: 000000 - 999999 minut. Po zaprogramowaniu cyklu testu transmisji wszystkie następne testy będą wysyłane według tego cyklu. Patrz sekcje [026 - 029].

### **Tabela 4: Cykl testu transmisji GPRS**

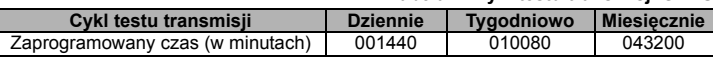

*Uwaga: Minimalna wartość to 000005 minut. Zaprogramowanie interwału który jest krótszy niż 5 minut wyłączy funkcję testu transmisji.*

### **Opcje powiadomień/zdalnego sterowania SMS**

Jeżeli jest włączona opcja powiadomień SMS (sekcja [301], opcja 1) to w przypadku wystąpienia w systemie zdarzenia alarmowego na jeden z numerów telefonów programowanych w sekcjach [311] - [318] zostanie wysłana wiadomość tekstowa SMS. Rodzaje zdarzeń w przypadku wystąpienia których mają zostać wysłane wiadomości SMS określane są w sekcjach [321 - 328] jeżeli opcja [7] jest aktywna.

System wykona 1 próbę wysłania wiadomości SMS na każdy z zaprogramowanych numerów telefonów. Jeżeli próba się nie powiedzie urządzenie zacznie wysyłać ponownie wiadomość na każdy numer do momentu pomyślnego wysłania wiadomości.

Wiadomość SMS składa się z 5 części jak opisano poniżej:

Nazwa systemu [351], Data i czas [DD/MM/YY HH:MM], Nazwa podsystemu [353] - [360], Nazwa zdarzenia [501] - [594], Nazwa użytkownika [361] - [400] (lub nazwa linii [401] - [464]).

### *Uwaga: Jeżeli podczas wysyłania komunikatu SMS w systemie wystąpi zdarzenie alarmowe, wysłanie wiadomości zostanie wstrzymane na czas wysłania zdarzenia do stacji monitorowania.*

### **[301] Opcje SMS**

- **[1] Powiadomienie SMS** Fabrycznie (ON).
- **[2] Nie używane** Fabrycznie (OFF).
- **[3] Zdalne sterowanie SMS** Fabrycznie (ON).
- **[4] Nie używane** Fabrycznie (ON).
- **[5] SMS format znaków** Fabrycznie (OFF).

**ON**: Znaki wiadomości SMS kodowane w formacie unicode, maksymalna ilość znaków w wiadomości - 70 znaków.

**OFF**: Znaki wiadomości SMS kodowane w formacie ASCII (7 bit), maksymalna ilość znaków w wiadomości - 160 znaków.

**[6] Dzielenie wiadomości** Fabrycznie (OFF).

**ON**: Jeżeli ilość znaków w wiadomości jest większa niż przewidziana dla danego formatu, wiadomość zostanie podzielona i wysłana w kilku częściach.

**OFF**: Jeżeli ilość znaków w wiadomości jest większa niż przewidziana dla danego formatu, znaki które przekroczyły limit zostaną skasowane.

- **[7] Nie używane** Fabrycznie (OFF).
- **[8] Nie używane** Fabrycznie (OFF).

### **[307] Ogranicznik**

Fabrycznie (20)

Dane z zakresu: 00 do FF. Wartość '20' hex określa spację.

### **[311] - [318] SMS Numery telefonów 1 - 8**

Fabrycznie ( )

Sekcje te można programować z programu DLS IV lub za pośrednictwem klawiatury systemowej. W sekcjach [311]-[318] można zaprogramować do 8 numerów telefonów na które będą wysyłane wiadomości SMS (dane z zakresu: 4 - 32). Nie zaprogramowanie danej sekcji powoduje wyłączenie przypisanego do niej numeru telefonu. Po wystąpieniu w systemie zdarzenia alarmowego zostaje wysłana wiadomość SMS. Sekcje [321]- [328] służą do określenia jakie rodzaje zdarzeń mają wygenerować wysłanie wiadomości. Na każdy numer telefonu wykonywana jest jedna próba wysłania wiadomości. Jeżeli wymagana jest wielokrotna transmisja wiadomości SMS, to w takim wypadku pomiędzy wysłaniem każdego komunikatu następuje 10 sekundowa przerwa.

Zaprogramowane numery telefonów mogą odbierać powiadomienia SMS a także zdalnie sterować systemem alarmowym. Użytkownicy mogą programować numery telefonów w menu [\*] [6] <> "Prog. SMS". Funkcje powiadomień SMS oraz zdalnego sterowania wykorzystują usługę SMS świadczoną przez operatora sieci komórkowej. Usługa SMS posiada pewne ograniczenia które mogą być związane z opóźnieniem wysłania wiadomości.

*Uwaga: Funkcja zdalnego sterowania systemem poprzez SMS (sekcje [601] - [618]) dotyczy jedynie numerów telefonów zaprogramowanych w sekcjach [311]-[318]. By funkcja była aktywna należy w sekcji [301] włączyć opcję [ 3]. Wiadomości zwrotne generowane przez system opisane są w sekcjach [621] - [630].* 

### **[321] - [328] Opcje Numerów telefonów SMS 1 - 8**

W tej sekcji należy zdefiniować po zaistnieniu jakiego typu zdarzenia zostanie wysłana wiadomość SMS.

- **[1]** Powiadomienie SMS Alarmy/Powroty Fabrycznie (ON) **[2]** Powiadomienie SMS Sabotaże/Powroty Fabrycznie (ON) [3] Powiadomienie SMS **[4]** Powiadomienie SMS Usterki Fabrycznie (ON)
- 
- **[5]** Powiadomienie SMS Testy systemu Fabrycznie (ON) **[6]** Powiadomienie SMS
	-
	-
- **[7]** Wysyłanie powiadomień SMS Aktywne Fabrycznie (ON)<br>**[8]** Zdalne sterowanie SMS Aktywne Fabrycznie (ON)
	-

*Uwaga: Każdy z 8 numerów telefonu może zostać zaprogramowany na odbieranie wiadomości informujących o różnych zdarzeniach zaistniałych w systemie. Jeżeli kilka numerów telefonów zostało zaprogramowane na odbiór tych samych wiadomości, zdarzenia w pierwszej kolejności będą przesy*łane na 1 numer telefonu. Na każdy z numerów wykonywana jest tylko jedna próba wysłania wiado-<br>mości. Wysyłanie powiadomień SMS może zostać wyłączone w opcji [7].

### **Programowanie nazw systemowych**

Każda nazwa systemowa może składać się maksymalnie z 32 znaków ASCII. (w tym przerwy). Wybór języka w jakim będą wyświetlane nazwy odbywa się w sekcji [009].

#### **[351] Nazwa centrali alarmowej**  Fabrycznie (SYSTEM ALARMOWY)

Nazwa centrali alarmowej może zawierać do 32 znaków i jest dodawana na początku każdej wiadomości SMS. Nazwa ta jest dodawana w celu łatwej identyfikacji obiektu przez odbiorcę wiadomości.

### **[352] Nazwa systemu**

Fabrycznie (POZIOM SYSTEMU)

Nazwa systemu może składać się z 32 znaków, dołączana jest do komunikatów informujących o stanie systemu.

Uwaga: W systemie składającym się z jednego podsystemu, zaprogramowana "Nazwa systemu"<br>będzie dodawana do każdej wiadomości SMS.

## **[353] - [360] Nazwy podsystemów 1 - 8**  Fabrycznie (PODSYSTEM x)

Gdzie x to numer podsystemu 1 - 8. Nazwa podsystemu może składać się z 32 znaków.

*Uwaga: Gdy moduł komunikatora podłączony jest do centrali ALEXOR v1.1 nazwy podsystemów przyjmą takie same nazwy jak zaprogramowano w centrali alarmowej.*

### **Programowanie nazw użytkowników**

### **[361] - [400] Nazwy użytkowników 1 - 40**

Fabrycznie (UŻYTKOWNIK x)

Gdzie x to numer użytkownika 1 - 40. Nazwy użytkowników służą do identyfikacji użytkownika w usłudze powiadomień SMS.

Istnieje możliwość zaprogramowania nazw dla 40 użytkowników. Każda z nazw może zawierać do 16 znaków. Język alfabetu wybierany jest w sekcji [009].

### **Programowanie nazw linii**

### **[401] - [464] Nazwy linii 1 - 64**

Fabrycznie (LINIA DOZOROWA n)

Gdzie n to numer linii 1 – 64. Każda z nazw może zawierać do 32 znaków. Zaprogramowane nazwy używane są do identyfikacji naruszonych linii w usłudze powiadomienia SMS. Język alfabetu wybierany jest w sekcji [009].

*Uwaga: Gdy moduł komunikatora podłączony jest do centrali ALEXOR v1.1 nazwy linii przyjmą takie same nazwy jak zaprogramowano w centrali alarmowej*

### **Programowanie komunikatów zdarzeń**

### **[501] - [580] Programowanie nazw zewnętrznych zdarzeń systemowych**

Fabrycznie (patrz numer nazwy Tabela 5 )

W tabeli poniżej znajduje się 80 programowalnych nazw zdarzeń które mogą zaistnieć w systemie. Każda nazwa zdarzenia może składać się z 32 znaków ASCII (włączając znaki spacji). Wybór języka komunikatów dokonuje się w sekcji [009].

#### **Tabela 5: Nazwy zdarzeń systemowych**

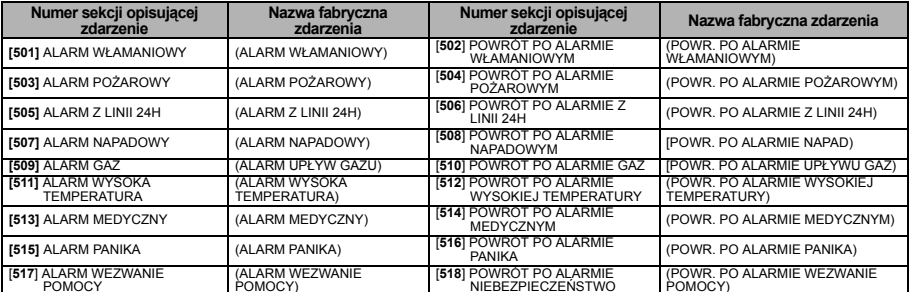

### **Tabela 5: Nazwy zdarzeń systemowych**

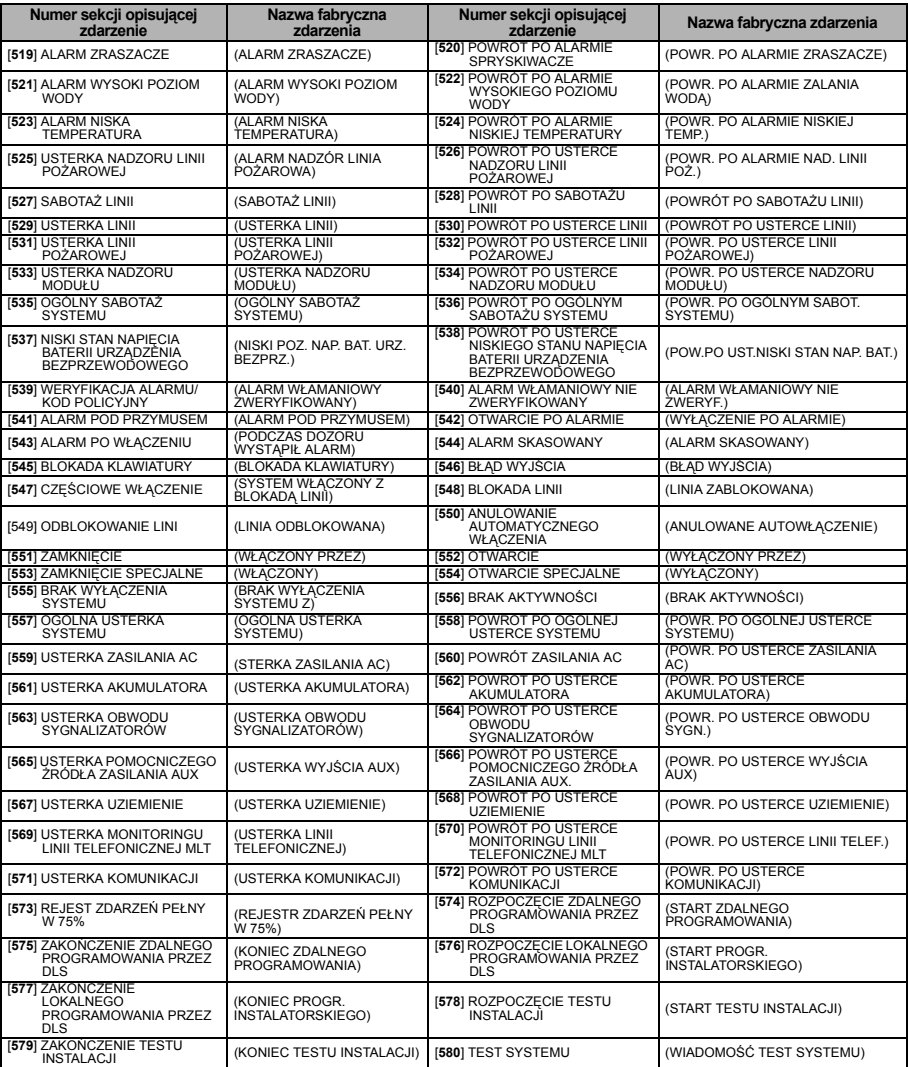

### **Programowanie nazw wewnętrznych zdarzeń systemowych**

### **Tabela 6: Nazwy wewnętrznych zdarzeń systemowych**

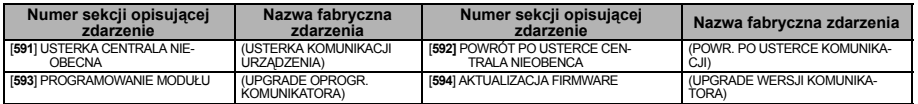

### **Funkcja zdalnego sterowania systemem poprzez SMS**

Funkcja sterowania systemem za pośrednictwem wiadomości SMS dostępna jest dla wersji central ALEXOR v1.1 i wyższych. Użytkownicy mogą wysyłać wiadomości SMS ze swoich numerów telefonów na numer karty SIM umieszczonej w komunikatorze alarmowym. Jedynie wiadomości SMS wysłane z zaprogramowanych "numerów telefonów nadzoru zdalnego" będą miały możliwość sterowania systemem alarmowym. Numery te programuje się w sekcjach [311] - [318].

### *Uwaga: Dla każdego numeru telefonu można włączyć/wyłączyć funkcję sterowania przez SMS. Patrz sekcje [321] –[328] opcja [7].*

System odrzuci wiadomości wysłane z niezaprogramowanych numerów lub z numerów które mają wyłączoną funkcję sterowania systemem przez SMS. System odrzuci także wiadomości wysyłane z urządzeń konwertujących e-mail na protokół SMS.

Jeżeli tekst wysłanej wiadomości jest identyczny jak jedna z komend zaprogramowanych w sekcjach [601] – [617], wtedy system wykona tą funkcję. Dla niektórych wiadomości SMS może być wymagany kod użytkownika.

Użytkownik może wysłać sam numer podsystemu i daną komendę która ma zostać wykonana lub nazwę podsystemu, jego numer, oraz komendę. (np: "Włączenie w tryb zwykły Podsystem 2 1234"lub "włączenie w tryb zwykły 2 ").

Wysyłana wiadomość SMS powinna składać się z 3 części: Komenda, nazwa podsystemu (lub tylko jego numer), oraz kod dostępu.

- Jeżeli w wiadomości zawarty jest kod dostępu, wiadomość zostaje przesłana do centrali alarmowej w celu weryfikacji. Jeżeli kod zostanie uznany za poprawny dana funkcja zostanie wykonana.
- Jeżeli centrala ma włączoną opcję "kod dostępu wymagany" a w wysłanej wiadomości nie wpisano kodu lub wpisany kod jest niepoprawny centrala alarmowa nie wykona funkcji określonej w wiadomości SMS.
- W przypadku gdy centrala alarmowa nie wykona żądanej funkcji do użytkownika zostaje wysłana zwrotna •<br>wiadomość SMS. Wysłana przez system wiadomość składa się z następujących części: nazwa polecenia<br>które centrala miała w 1234 funkcja niedostępna").
- Dla systemów składających się z jednego podsystemu nie ma konieczności wpisywania do wiadomości SMS nazwy lub numeru podsystemu (np: wyłączenie 9123).

### *Uwaga: Numer telefonu karty SIM zainstalowanej w komunikatorze może być podejrzany w sekcji [996], lub poprzez wejście z klawiatury do funkcji \*6 <> GSM NR. TELEFONU.*

### **[601] WŁĄCZENIE W TRYB DOMOWY**

Fabrycznie (WŁĄCZENIE W TRYB DOMOWY)

Wysłać komendę w przypadku gdy system ma zostać włączony w tryb domowy. Komenda może składać się także z nazwy podsystemu, lub numeru podsystemu a także kodu dostępu.

### **[602] WŁĄCZENIE W TRYB ZWYKŁY**

Fabrycznie (WŁĄCZENIE W TRYB ZWYKŁY)

Wysłać komendę w przypadku gdy system ma zostać włączony w tryb zwykły. Komenda może składać się także z nazwy podsystemu, lub numeru podsystemu a także kodu dostępu.

### *Uwaga: Jeżeli zaprogramowano opcję "wymagany kod dostępu", a kod taki nie zostanie umieszczony w wiadomości (lub będzie niepoprawny), centrala nie wykona polecenia.*

### **[603] WŁĄCZENIE W TRYB NOCNY**

Fabrycznie (WŁĄCZENIE W TRYB NOCNY)

Wysłać komendę w przypadku gdy system ma zostać włączony w tryb nocny. Komenda może składać się także z nazwy podsystemu, lub numeru podsystemu a także kodu dostępu.

### **[604] WYŁĄCZENIE**

Fabrycznie (WYŁĄCZENIE)

Wysłać komendę w przypadku gdy system ma zostać wyłączony z dozoru. Komenda może składać się także z nazwy podsystemu, lub numeru podsystemu a także kodu dostępu.

### **[605] - [608] AKTYWACJA WYJ. UŻYTKOWEGO PGM 1 - 4**

### [Fabrycznie (AKTYWACJA WYJ. UŻYTKOWEGO PGMn)

Gdzie n określa numer wyjścia 1 - 4. Komendę wysłać w celu aktywacji jednego z wyjść PGM. Komenda może składać się także z nazwy podsystemu, lub numeru podsystemu a także kodu dostępu.

### **[609] - [612] DEZAKTYWACJA WYJ. UŻYTK. PGM1 - 4**

Fabrycznie (DEZAKTYWACJA WYJ. UŻYTK. PGMn)

Gdzie n określa numer wyjścia 1 - 4. Komendę wysłać w celu dezaktywacji jednego z wyjść PGM. Komenda może składać się także z nazwy, lub numeru podsystemu a także kodu dostępu.

### **[613] BLOKADA**

Fabrycznie (BLOKADA)

Komendę wysłać w celu zablokowania określonej linii dozorowej. Komenda powinna składać się z nazwy lub numeru linii która ma zostać zablokowana, opcjonalnie można dodać kod dostępu.

Nazwy linii mają numery 1 - 64 a ich numery są w zakresie 1 - 128.

### **[614] ODBLOKOWANIE**

Fabrycznie (ODBLOKOWANIE)

Komendę wysłać w celu odblokowania określonej linii dozorowej. Komenda powinna składać się z nazwy lub numeru linii która ma zostać zablokowana, opcjonalnie można dodać kod dostępu. Nazwy linii mają numery 1 - 64 a ich numery są w zakresie 1 - 128. Dla linii 65 – 128 nazwy nie są stosowane.

### **[615] ŻĄDANIE STATUSU**

Fabrycznie (ŻĄDANIE STATUSU)

Komendę wysłać w celu uzyskania informacji o statusie systemu. Komenda może składać się także z nazwy, lub numeru podsystemu a także kodu dostępu. Jeżeli nie wpisano nazwy podsystemu system wyśle informacje o statusach wszystkich aktywnych podsystemów. Jeżeli w systemie występują usterki, zostanie wysłana nazwa systemu, rodzaj usterki i status podsystemu.

### *Uwaga: Odpowiedz na żądanie statusu może składać się z kilku wiadomości SMS, w zależności od statusu systemu. Pomiędzy wysłaniem każdej wiadomości następuje 10 sekundowa przerwa.*

## **[616] ŻĄDANIE STATUSU PAMIĘCI ALARMÓW**

Fabrycznie (ŻĄDANIE STATUSU PAMIĘCI ALARMÓW)

Komendę wysłać w celu uzyskania informacji o alarmach jakie wystąpiły w systemie od ostatniego włączenia. Komenda może składać się także z nazwy, lub numeru podsystemu a także kodu dostępu. Jeżeli nie wpisano nazwy podsystemu system wyśle informacje o statusach alarmów we wszystkich aktywnych podsystemach. Odpowiedz zwrotna będzie zawierała nazwę podsystemu i nazwy linii które zostały naruszone. Jedna wiadomość SMS może zawierać statusy pamięci alarmów wszystkich 8 podsystemów.

### Uwaga: Odpowiedz na żądanie statusu pamięci alarmów może składać się z kilku wiadomości SMS, w zależności *od statusu systemu. Pomiędzy wysłaniem każdej wiadomości następuje 10 sekundowa przerwa.*

### **[617] POMOC**

Fabrycznie (POMOC)

Po wysłaniu komendy Pomoc centrala wyśle zwrotną wiadomość SMS zawierającą wszystkie funkcje możliwe do wykonania przez użytkownika.

### **Wiadomości zwrotne SMS generowane przez system alarmowy**

*Uwaga: Fabrycznie zaprogramowane wiadomości zwrotne SMS mają do 32 znaków (maksymalnie w wiadomości SMS można wpisać do 160 znaków). Wyboru języka wiadomości dokonuje się w sekcji [009]. Wiadomości zwrotne SMS wysyłane są na numery telefonów które są zaprogramowane w systemie i mają włączoną opcję [7] w sekcjach [321-328].*

### **[621] FUNKCJA DOSTĘPNA**

Fabrycznie (FUNKCJA DOSTĘPNA)

Gdy centrala alarmowa wykona polecenie zawarte w wiadomości SMS do użytkownika zostanie wysłana wiadomość o pomyślnym wykonaniu polecenia. (np. "system włączony w tryb domowy funkcja dostępna").

### **[622]FUNKCJA NIEDOSTĘPNA**

Fabrycznie (FUNKCJA NIEDOSTĘPNA)

Gdy centrala alarmowa nie wykona polecenia zawartego w wiadomości SMS do użytkownika zostanie wysłana wiadomość o niewykonaniu polecenia. (np. "system włączony w tryb domowy funkcja niedostępna").

### **[623] NIEPRAWIDŁOWE POLECENIE**

Fabrycznie (NIEPRAWIDŁOWE POLECENIE)

Ta wiadomość zostanie zawarta w wiadomości zwrotnej jeśli polecenie jest nieprawidłowe.

### **[624] SYSTEM WŁĄCZONY W TRYB DOMOWY**

Fabrycznie (SYSTEM WŁĄCZONY W TRYB DOMOWY)

Ten komunikat będzie zawarty w wiadomości zwrotnej dotyczącej statusu w przypadku gdy system lub podsystem włączony jest w tryb domowy.

### **[625] SYSTEM WŁĄCZONY W TRYB ZWYKŁY**

Fabrycznie (SYSTEM WŁACZONY W TRYB ZWYKŁY) Ten komunikat będzie zawarty w wiadomości zwrotnej dotyczącej statusu w przypadku gdy system lub podsystem włączony jest w tryb zwykły.

### **[626] SYSTEM WŁĄCZONY W TRYB NOCNY**

Fabrycznie (SYSTEM WŁĄCZONY W TRYB NOCNY)

Ten komunikat będzie zawarty w wiadomości zwrotnej dotyczącej statusu w przypadku gdy system lub podsystem włączony jest w tryb nocny.

**[627] SYSTEM WYŁĄCZONY GOTOWY** Fabrycznie (SYSTEM WYŁĄCZONY GOTOWY)

Ten komunikat będzie zawarty w wiadomości zwrotnej dotyczącej statusu w przypadku gdy system lub podsystem jest rozbrojony w stanie gotowości do włączenia.

### **[628] SYSTEM WYŁĄCZONY NIE GOTOWY**

Fabrycznie (SYSTEM WYŁĄCZONY NIE GOTOWY)

Ten komunikat będzie zawarty w wiadomości zwrotnej dotyczącej statusu w przypadku gdy system lub podsystem jest rozbrojony ale nie jest w stanie gotowości do włączenia.

### **[629] W ALARMIE**

Fabrycznie (W ALARMIE)

Ta wiadomość zostanie zawarta w odpowiedzi, czy system jest w stanie alarmu.

### **[630] WYMAGANY SERWIS**

Fabrycznie (WYMAGANY SERWIS)

Ten komunikat zostanie wygenerowany w przypadku gdy w systemie występują usterki.

### **[631] BRAK ALARMÓW W PAMIĘCI ALARMÓW**

Fabrycznie (BRAK ALARMÓW W PAMIĘCI ALARMÓW)

Ten komunikat zostanie wygenerowany w przypadku gdy nie bedzie żadnych alarmów w pamięci alarmów.

### **[901] Diagnostyczne testy transmisji**

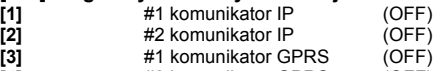

**[4]** #2 komunikator GPRS (OFF)

**[5],[6],[7],[8]** Nie używane (OFF)

Sekcja ta może zostać użyta przez instalatora w celu wymuszenia na module komunikatora natychmiastowego wysłania testu transmisji na odbiornik stacji monitorowania. Nieudana próba wysłania testu transmisji spowoduje wygenerowanie usterki komunikacji.

### **Informacje o systemie (tylko do odczytu)**

### *Uwaga: Sekcje [988] - [998] służą jedynie do odczytu. Wartości wyświetlone w sekcjach nie mogą zostać zmienione.*

### **[988] Adres IP #1 serwera DNS**

W sekcji zostanie wyświetlony adres IP #1 serwera DNS. Jest to bardzo przydatne w przypadku gdy urządzenie skonfigurowane jest na obsługę protokołu DHCP, a występuje potrzeba podejrzenia adresu IP nadanemu urządzeniu przez serwer DHCP. Wartość ta programowana jest w sekcji [007] lub nadawana przez usługę DHCP.

### **[989] Adres IP #2 serwera DNS**

W sekcji zostanie wyświetlony adres IP #2 serwera DNS. Jest to bardzo przydatne w przypadku gdy urządzenie skonfigurowane jest na obsługę protokołu DHCP, a występuje potrzeba podejrzenia adresu IP nadanemu urządzeniu przez serwer DHCP. Wartość ta programowana jest w sekcji [008] lub nadawana usługę DHCP.

### **[991] Wersja Firmvare**

Sekcja służy do podglądu wersji firmware urządzenia.

### **[992] Adres IP**

Sekcja służy do sprawdzenia adresu IP połączenia ethernetowego. Adres ten programowany jest w sekcji [001] lub nadawany przez usługę DHCP.

### **[993] Adres IP Bramy**

Sekcja służy do sprawdzenia adresu IP bramy. Adres ten programowany jest w sekcji [003] lub nadawany przez usługę DHCP.

### **[994] GPRS adres IP**

Sekcja służy do sprawdzenia dynamicznego adresu IP nadanego przez DHCP połączeniu GPRS. *Uwaga: Połączenia GPRS używają jedynie dynamicznych adresów IP. Adres IP usługi GPRS nadawany jest przez operatora sieci telefonii komórkowej (adres nie jest programowalny).*

### **[995] Numer karty SIM**

Sekcja służy do podglądu numeru SIM karty zainstalowanej w komunikatorze. Format numeru składa się z : Identyfikatora karty (2 cyfry), kodu kraju (2 lub 3 cyfry); kodu sieci telefonii komórkowej (2 - 3 cyfry); unikalnego numeru (10 - 12 cyfr); oraz sumy kontrolnej (1 cyfra). Ważne numery kart SIM zawierają w: 18 – 21 znakach.

### **[996] Numer telefonu GSM.**

Sekcja służy do podglądu numeru karty SIM znajdującej się w komunikatorze. Numer ten jest wymagany przy zdalnym programowaniu przez DLS lub podczas zdalnej aktualizacji oprogramowania. Na ten numer użytkownik musi wysyłać wiadomości SMS w celu aktywacji żądanych funkcji centrali.

### *Uwaga: Użytkownik może także wejść w tryb wyświetlania numeru GSM poprzez wejście do funkcji [\*] [6] < > "GSM NR. TELEFONU".*

### **[997] Numer IMEI modemu**

Sekcja służy do podglądu 15 cyfrowego numeru IMEI modemu. Numer wyświetlany jest w formacie: Kod bodu identyfikacyjnego (2 cyfry), numer przydziału (4 cyfry); kod urządzenia (2 cyfry); numer seryjny (6 cyfr); oraz z cyfry kontrolnej.

### **[998] AdresMAC**

Sekcja służy do podglądu 12 cyfrowego MAC przypisanego urządzeniu.

### **Przywrócenie ustawień fabrycznych urządzenia**

### **[999] Resety urządzenia**

Fabrycznie (99)

Resety pozwalają instalatorowi na odświeżenie oprogramowania urządzenia po dokonanych zmianach w sekcjach programowalnych oraz na przywrócenie ustawień fabrycznych.

**00**: Reset do ustawień fabrycznych. Wszystkie sekcje programowalne urządzenia wracają do ustawień fabrycznych.

**11**: Reset wszystkich nazw do ustawień fabrycznych. Wszystkie nazwy komunikatów dla funkcji powiadomienia SMS oraz funkcji sterowania SMS powracają do ustawień fabrycznych języka wybieranego w sekcji [009]. *Uwaga: Po zmianie języka wiadomości SMS należy wykonać reset wszystkich nazw do ustawień fabrycznych by nowo wybrany język obowiązywał.* 

**55**: Restart urządzenia. Urządzenie zostaje zresetowane. Ta opcja jest równoznaczna ze zdjęciem zasilania z<br>urządzenia.

*Uwaga: Reset wykonywany w sekcji [55] jest wymagany po każdorazowej zmianie danych w sekcjach programowalnych urządzenia.*

### **ARKUSZE PROGRAMOWANIA KOMUNIKATORÓW GPRS/IP**

#### **Opcje systemowe**

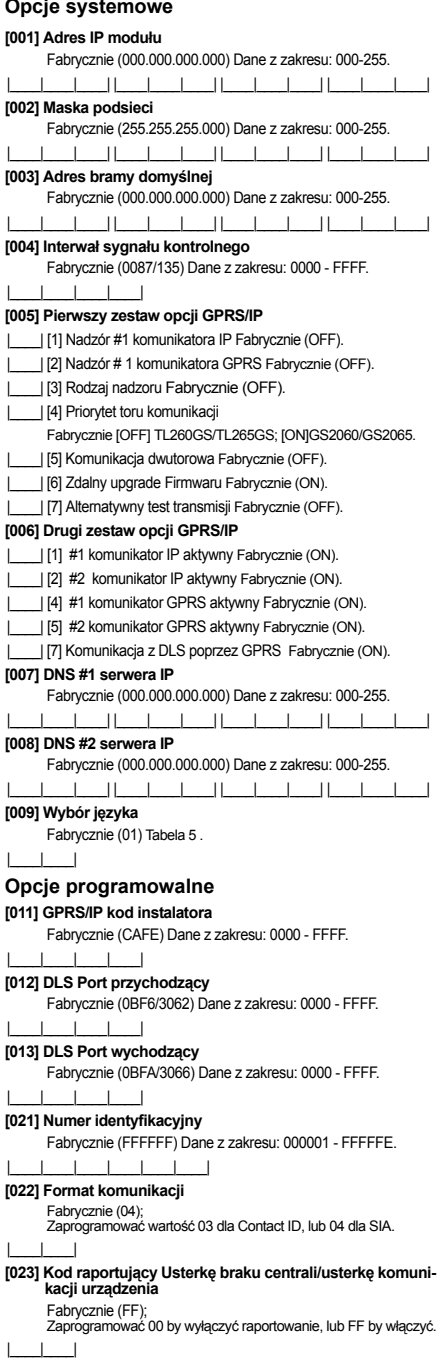

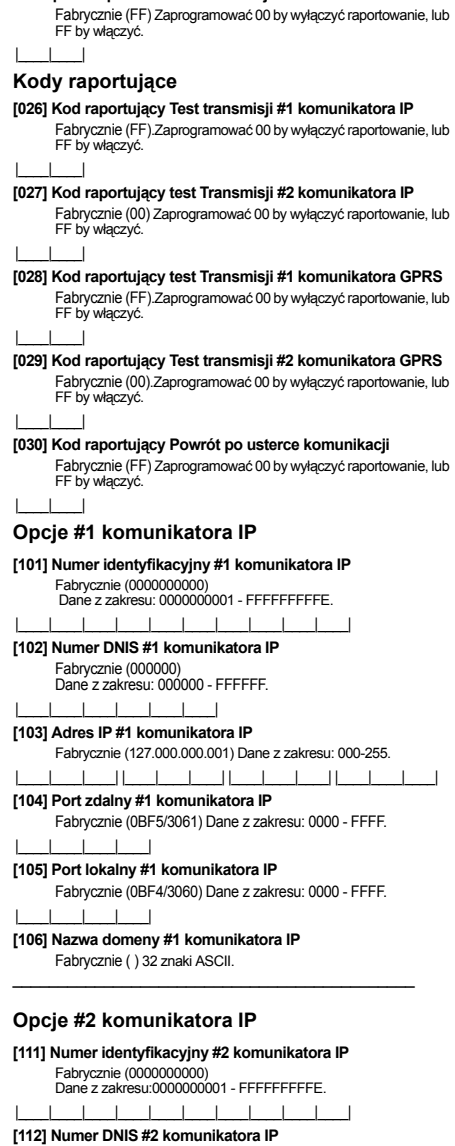

**[024] Kod raportujący Powrót po usterce braku centrali/ powrót po usterce komunikacji** 

Fabrycznie (000000) Dane z zakresu:000000 - 0FFFFF. |\_\_\_\_|\_\_\_\_|\_\_\_\_|\_\_\_\_|\_\_\_\_|\_\_\_\_|

**[113] Adres IP #2 komunikatora IP**

Fabrycznie (000.000.000.000) Dane z zakresu: 000-255. |\_\_\_\_|\_\_\_\_|\_\_\_\_| |\_\_\_\_|\_\_\_\_|\_\_\_\_| |\_\_\_\_|\_\_\_\_|\_\_\_\_| |\_\_\_\_|\_\_\_\_|\_\_\_\_|

**[114] Port zdalny #2 komunikatora IP** 

Fabrycznie (0BF5/3061) Dane z zakresu:0000 - FFFF. |\_\_\_\_|\_\_\_\_|\_\_\_\_|\_\_\_\_|

### **[115] Port lokalny #2 komunikatora IP**

Fabrycznie (0BF9/3065) : Dane z zakresu:0000 -FFFF.

|\_\_\_\_|\_\_\_\_|\_\_\_\_|\_\_\_\_|

#### **[116] Nazwa domeny #2 komunikatora IP**

Fabrycznie ( ) 32 znaki ASCII

### **Opcje TCP/IP**

### **[124] Czas testu transmisji IP**

Fabrycznie (9999) Dane z zakresu: 00 - 23 (GG) 00 - 59 (MM).

### |\_\_\_\_|\_\_\_\_|\_\_\_\_|\_\_\_\_| **[125] Cykl testu transmisji IP**

Fabrycznie (000000) Dane z zakresu: 000000 - 99999 .

 $\mathcal{L}_\text{max} = \frac{1}{2} \sum_{i=1}^n \mathcal{L}_\text{max}(\mathbf{z}_i - \mathbf{z}_i)$ 

 $-1$   $-1$   $-1$ 

### **Opcje #1 komunikatora GPRS**

**[201] Numer identyfikacyjny #1 komunikatora GPRS**  Fabrycznie (0000000000) Dane z zakresu: 0000000001 - FFFFFFFFFE.  $||-||-||-||-||$ **[202] Numer DNIS #1 komunikatora GPRS**  Fabrycznie (000000) Dane z zakresu: 000000 - 0FFFFF.  $|1|$   $|1|$   $|1|$   $|1|$ **[203] Adres IP #1 komunikatora GPRS**  Fabrycznie (000.000.000.000) Dane z zakresu: 000-255. |\_\_\_\_|\_\_\_\_|\_\_\_\_| |\_\_\_\_|\_\_\_\_|\_\_\_\_| |\_\_\_\_|\_\_\_\_|\_\_\_\_| |\_\_\_\_|\_\_\_\_|\_\_\_\_|

### **[204] Port zdalny #1 komunikatora GPRS**

Fabrycznie (0BF5/3061) Dane z zakresu: 0000 - FFFF. |\_\_\_\_|\_\_\_\_|\_\_\_\_|\_\_\_\_|

**[205] Adres APN #1 komunikatora GPRS** 

Fabrycznie ( ) 32 znaki ASCII  $\mathcal{L}_\text{max}$  and  $\mathcal{L}_\text{max}$  and  $\mathcal{L}_\text{max}$  and  $\mathcal{L}_\text{max}$  and  $\mathcal{L}_\text{max}$ 

#### **[206]Nazwa domeny #1 komunikatora GPRS**

Fabrycznie ( ) 32 znaki ASCII  $\mathcal{L}_\text{max}$  and the contract of the contract of the contract of the contract of the contract of the contract of the contract of the contract of the contract of the contract of the contract of the contract of the contrac

### **Opcje #2 komunikatora GPRS**

#### **[211] Numer identyfikacyjny #2 komunikatora GPRS**  Fabrycznie (0000000000) Dane z zakresu: 0000000001 - FFFFFFFFFE.

- |\_\_\_\_|\_\_\_\_|\_\_\_\_|\_\_\_\_|\_\_\_\_|\_\_\_\_|\_\_\_\_|\_\_\_\_|\_\_\_\_|\_\_\_\_|
- **[212] Numer DNIS #2 komunikatora GPRS**  Fabrycznie (000000) Dane z zakresu: 000000 - 0FFFFF.
- |\_\_\_\_|\_\_\_\_|\_\_\_\_|\_\_\_\_|\_\_\_\_|\_\_\_\_|
- **[213] Adres IP #2 komunikatora GPRS**
- Fabrycznie (000.000.000.000) Dane z zakresu: 000 255
- |\_\_\_\_|\_\_\_\_|\_\_\_\_| |\_\_\_\_|\_\_\_\_|\_\_\_\_| |\_\_\_\_|\_\_\_\_|\_\_\_\_| |\_\_\_\_|\_\_\_\_|\_\_\_\_| **[214] Port zdalny #2 komunikatora GPRS**  Fabrycznie (0BF5/3061) Dane z zakresu: 0000 - FFFF.

 $\mathcal{L}_\text{max}$  and  $\mathcal{L}_\text{max}$  and  $\mathcal{L}_\text{max}$  and  $\mathcal{L}_\text{max}$  and  $\mathcal{L}_\text{max}$ 

- |\_\_\_\_|\_\_\_\_|\_\_\_\_|\_\_\_\_|
- **[215] Adres APN #2 komunikatora GPRS**

Fabrycznie ( ) 32 znaki ASCII .

**[216] Nazwa domeny #2 komunikatora GPRS**  Fabrycznie ( ) 32 znaki ASCII .

### **Opcje GPRS**

### **[221] Publiczny APN komunikatorów GPRS**

Fabrycznie ( ) 32 znaki ASCII

### **[222] GPRS Nazwa loginu użytkownika**

Fabrycznie ( ) 32 znaki ASCII .  $\mathcal{L}_\text{max}$  and  $\mathcal{L}_\text{max}$  and  $\mathcal{L}_\text{max}$  and  $\mathcal{L}_\text{max}$  and  $\mathcal{L}_\text{max}$ 

### **[223] GPRS Hasło logowania**

Fabrycznie ( ) 32 znaki ASCII .

#### **[224] Czas testu transmisji GPRS**

- Fabrycznie (9999) : Dane z zakresu: 00 23 (HH) and 00 59 (MM). |\_\_\_\_|\_\_\_\_|\_\_\_\_|\_\_\_\_|
- **[225] Cykl testu transmisji GPRS**  Fabrycznie (000000) Dane z zakresu: 000000 - 999999 .

 $\mathcal{L}_\text{max}$  and  $\mathcal{L}_\text{max}$  and  $\mathcal{L}_\text{max}$  and  $\mathcal{L}_\text{max}$  and  $\mathcal{L}_\text{max}$ 

|\_\_\_\_|\_\_\_\_|\_\_\_\_|\_\_\_\_|\_\_\_\_|\_\_\_\_|

### **Opcje powiadomień/zdalnego sterowania SMS**

### **[301] Opcje SMS**

- | [1] Powiadomienia SMS Fabrycznie (ON).
- | [3] Zdalne sterowanie SMS Fabrycznie (ON).
- |\_\_\_\_| [5] SMS format znaków Fabrycznie (OFF).
	- |\_\_\_\_| [6] Dzielenie wiadomości Fabrycznie (OFF).

#### **[307] Ogranicznik**

Fabrycznie (20)Dane z zakresu: Dane z zakresu: 00 - FF

 $\mathcal{L}_\text{max}$  and the contract of the contract of the contract of the contract of the contract of the contract of the contract of the contract of the contract of the contract of the contract of the contract of the contrac

 $\mathcal{L}_\text{max}$  and  $\mathcal{L}_\text{max}$  and  $\mathcal{L}_\text{max}$  and  $\mathcal{L}_\text{max}$  and  $\mathcal{L}_\text{max}$ 

 $\mathcal{L}_\text{max}$  and  $\mathcal{L}_\text{max}$  and  $\mathcal{L}_\text{max}$  and  $\mathcal{L}_\text{max}$  and  $\mathcal{L}_\text{max}$ 

#### |\_\_\_\_|\_\_\_\_| **[311] SMS Numer telefonu 1**

Fabrycznie ( ) 4 -32 znaki ASCII.

#### **[312] SMS Numer telefonu 2**

Fabrycznie ( ) 4 -32 znaki ASCII.

#### **[313] SMS Numer telefonu 3**

Fabrycznie ( ) 4 -32 znaki ASCII.

#### **[314] SMS Numer telefonu 4**

Fabrycznie ( ) 4 -32 znaki ASCI .  $\mathcal{L}_\text{max}$  and the contract of the contract of the contract of the contract of the contract of the contract of the contract of the contract of the contract of the contract of the contract of the contract of the contrac

#### **[315] SMS Numer telefonu 5**

Fabrycznie ( ) 4 -32 znaki ASCII.

#### **[316] SMS Numer telefonu 6**  Fabrycznie ( ) 4 -32 znaki ASCII.

### **[317] SMS Numer telefonu 7**

Fabrycznie ( ) 4 -32 znaki ASCII.  $\mathcal{L}_\text{max}$  and the contract of the contract of the contract of the contract of the contract of the contract of the contract of the contract of the contract of the contract of the contract of the contract of the contrac

#### **[318] SMS Numer telefonu 8**

Fabrycznie ( ) 4 -32 znaki ASCII.

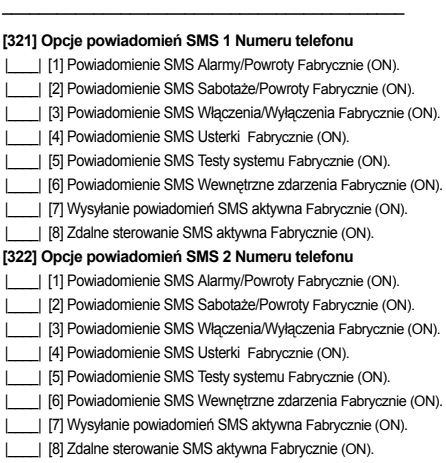

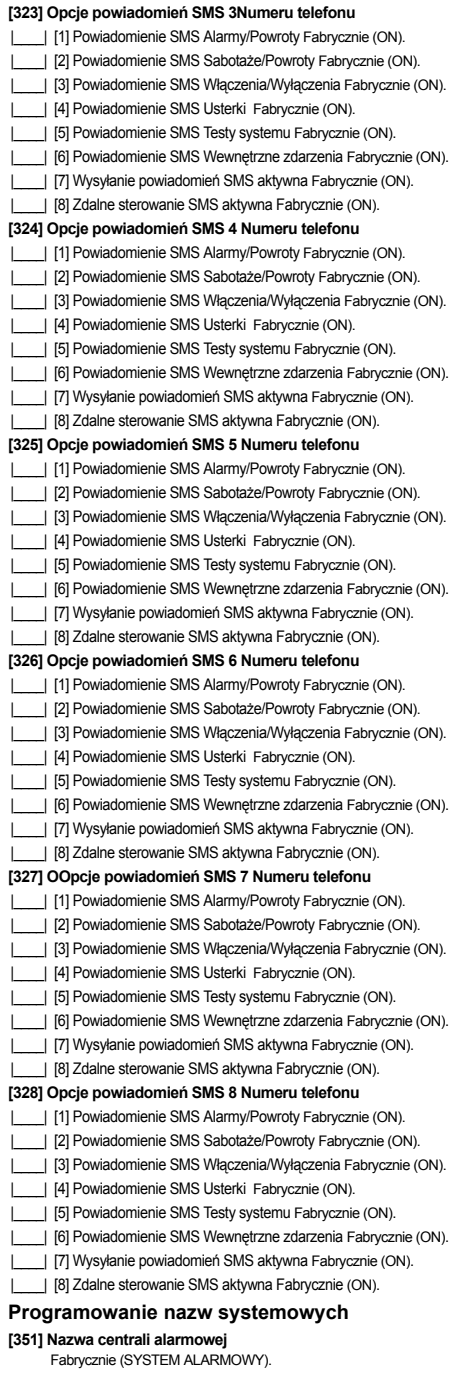

**[352] Nazwa systemu** 

Fabrycznie (POZIOM SYSTEMU).  $\mathcal{L}_\text{max}$  and  $\mathcal{L}_\text{max}$  and  $\mathcal{L}_\text{max}$  and  $\mathcal{L}_\text{max}$  and  $\mathcal{L}_\text{max}$ 

### **[353] Nazwa podsystemu 1**

Fabrycznie (PODSYSTEM 1).  $\mathcal{L}_\text{max}$  and the contract of the contract of the contract of the contract of the contract of the contract of the contract of the contract of the contract of the contract of the contract of the contract of the contrac

- **[354]Nazwa podsystemu 2**  Fabrycznie (PODSYSTEM 2). \_\_\_\_\_\_\_\_\_\_\_\_\_\_\_\_\_\_\_\_\_\_\_\_\_\_\_\_\_\_\_\_\_\_\_\_\_\_\_\_\_\_\_\_
- **[355] Nazwa podsystemu 3** Fabrycznie (PODSYSTEM 3).
- **[356] Nazwa podsystemu 4**  Fabrycznie (PODSYSTEM 4).
- **[357] Nazwa podsystemu 5**  Fabrycznie (PODSYSTEM 5).
- **[358] Nazwa podsystemu 6**  Fabrycznie (PODSYSTEM 6).
- **[359] Nazwa podsystemu 7**  Fabrycznie (PODSYSTEM 7).  $\mathcal{L}_\text{max}$  and the contract of the contract of the contract of the contract of the contract of the contract of the contract of the contract of the contract of the contract of the contract of the contract of the contrac
- **[360] Nazwa podsystemu 8**  Fabrycznie (PODSYSTEM 8).

**Programowanie nazw użytkowników 16 ZNAKI ASCII [361] UŻYTKOWNIK 1** 

\_\_\_\_\_\_\_\_\_\_\_\_\_\_\_\_\_\_\_\_\_\_\_\_\_\_\_\_\_\_\_\_\_\_\_\_\_\_\_\_\_\_\_\_

 $\mathcal{L}_\text{max}$  and the contract of the contract of the contract of the contract of the contract of the contract of the contract of the contract of the contract of the contract of the contract of the contract of the contrac

\_\_\_\_\_\_\_\_\_\_\_\_\_\_\_\_\_\_\_\_\_\_\_\_\_\_\_\_\_\_\_\_\_\_\_\_\_\_\_\_\_\_\_\_

Fabrycznie (UŻYTKOWNIK 1).  $\mathcal{L}_\text{max}$ 

\_\_\_\_\_\_\_\_\_\_\_\_\_\_\_\_\_\_\_\_\_\_\_\_\_\_\_\_\_\_\_\_

 $\mathcal{L}_\text{max}$ 

 $\overline{\phantom{a}}$  , and the set of the set of the set of the set of the set of the set of the set of the set of the set of the set of the set of the set of the set of the set of the set of the set of the set of the set of the s

 $\mathcal{L}_\text{max}$ 

\_\_\_\_\_\_\_\_\_\_\_\_\_\_\_\_\_\_\_\_\_\_\_\_\_\_\_\_\_\_\_\_

**[362] UŻYTKOWNIK 2**  Fabrycznie (UŻYTKOWNIK 2).

**[363] UŻYTKOWNIK 3**  Fabrycznie (UŻYTKOWNIK 3).

**[364] UŻYTKOWNIK 4**  Fabrycznie (UŻYTKOWNIK 4).

**[365] UŻYTKOWNIK 5** 

Fabrycznie (UŻYTKOWNIK 5).

**[366] UŻYTKOWNIK 6** 

Fabrycznie (UŻYTKOWNIK 6).

**[367] UŻYTKOWNIK 7**  Fabrycznie (UŻYTKOWNIK 7).

- **[368] UŻYTKOWNIK 8**  Fabrycznie (UŻYTKOWNIK 8).
- **[369] UŻYTKOWNIK 9**  Fabrycznie (UŻYTKOWNIK 9).

### **[370] UŻYTKOWNIK 10**

Fabrycznie (UŻYTKOWNIK 10). \_\_\_\_\_\_\_\_\_\_\_\_\_\_\_\_\_\_\_\_\_\_\_\_\_\_\_\_\_\_\_\_

#### **[371] UŻYTKOWNIK 11**

Fabrycznie (UŻYTKOWNIK 11). \_\_\_\_\_\_\_\_\_\_\_\_\_\_\_\_\_\_\_\_\_\_\_\_\_\_\_\_\_\_\_\_ **[372] UŻYTKOWNIK 12**  Fabrycznie (UŻYTKOWNIK 12).

 $\mathcal{L}_\text{max} = \mathcal{L}_\text{max} = \mathcal{L}_\text{max} = \mathcal{L}_\text{max} = \mathcal{L}_\text{max} = \mathcal{L}_\text{max}$ 

**[373] UŻYTKOWNIK 13**  Fabrycznie (UŻYTKOWNIK 13].  $\frac{1}{2}$  ,  $\frac{1}{2}$  ,  $\frac{1$ 

**[374] UŻYTKOWNIK 14**  Fabrycznie (UŻYTKOWNIK 14).

**[375] UŻYTKOWNIK 15**  Fabrycznie (UŻYTKOWNIK 15).  $\mathcal{L}_\text{max} = \frac{1}{2} \sum_{i=1}^n \mathcal{L}_i \left( \mathcal{L}_i \right) \mathcal{L}_i \left( \mathcal{L}_i \right)$ 

**[376] UŻYTKOWNIK 16**  Fabrycznie (UŻYTKOWNIK 16).

 $\frac{1}{2}$  ,  $\frac{1}{2}$  ,  $\frac{1$ 

**[377] UŻYTKOWNIK 17**  Fabrycznie (UŻYTKOWNIK 17).

**[378] UŻYTKOWNIK 18**  Fabrycznie (UŻYTKOWNIK 18).  $\mathcal{L}_\text{max} = \frac{1}{2} \sum_{i=1}^n \mathcal{L}_i \left( \mathcal{L}_i \right) \mathcal{L}_i \left( \mathcal{L}_i \right)$ 

**[379] UŻYTKOWNIK 19**  Fabrycznie (UŻYTKOWNIK 19).  $\frac{1}{2}$  ,  $\frac{1}{2}$  ,  $\frac{1$ 

**[380] UŻYTKOWNIK 20**  Fabrycznie (UŻYTKOWNIK 20).

**[381] UŻYTKOWNIK 21**  Fabrycznie (UŻYTKOWNIK 21).  $\mathcal{L}_\text{max} = \frac{1}{2} \sum_{i=1}^n \mathcal{L}_i \left( \mathcal{L}_i \right) \mathcal{L}_i \left( \mathcal{L}_i \right)$ 

**[382] UŻYTKOWNIK 22**  Fabrycznie (UŻYTKOWNIK 22).  $\frac{1}{2}$  ,  $\frac{1}{2}$  ,  $\frac{1$ 

**[383] UŻYTKOWNIK 23**  Fabrycznie (UŻYTKOWNIK 23).

**[384] UŻYTKOWNIK 24**  Fabrycznie (UŻYTKOWNIK 24).  $\mathcal{L}_\text{max} = \frac{1}{2} \sum_{i=1}^n \mathcal{L}_i \left( \mathcal{L}_i \right) \mathcal{L}_i \left( \mathcal{L}_i \right)$ 

**[385] UŻYTKOWNIK 25**  Fabrycznie (UŻYTKOWNIK 25).  $\frac{1}{2}$  ,  $\frac{1}{2}$  ,  $\frac{1$ 

**[386] UŻYTKOWNIK 26**  Fabrycznie (UŻYTKOWNIK 26).

**[387] UŻYTKOWNIK 27**  Fabrycznie (UŻYTKOWNIK 27).

 $\mathcal{L}_\text{max} = \frac{1}{2} \sum_{i=1}^n \mathcal{L}_i \left( \mathcal{L}_i \right) \mathcal{L}_i \left( \mathcal{L}_i \right)$ 

**[388] UŻYTKOWNIK 28**  Fabrycznie (UŻYTKOWNIK 28).  $\frac{1}{2}$  ,  $\frac{1}{2}$  ,  $\frac{1$ 

**[389] UŻYTKOWNIK 29**  Fabrycznie (UŻYTKOWNIK 29).

**[390] UŻYTKOWNIK 30**  Fabrycznie (UŻYTKOWNIK 30).  $\mathcal{L}_\text{max} = \frac{1}{2} \sum_{i=1}^n \mathcal{L}_i \left( \mathcal{L}_i \right) \mathcal{L}_i \left( \mathcal{L}_i \right)$ 

**[391] UŻYTKOWNIK 31**  Fabrycznie (UŻYTKOWNIK 31).

 $\frac{1}{2}$  ,  $\frac{1}{2}$  ,  $\frac{1$ 

**[392] UŻYTKOWNIK 32**  Fabrycznie (UŻYTKOWNIK 32).

 $\mathcal{L}_\text{max} = \frac{1}{2} \sum_{i=1}^n \mathcal{L}_i \left( \mathcal{L}_i \right) \mathcal{L}_i \left( \mathcal{L}_i \right)$ 

\_\_\_\_\_\_\_\_\_\_\_\_\_\_\_\_\_\_\_\_\_\_\_\_\_\_\_\_\_\_\_\_

**[393] UŻYTKOWNIK 33**  Fabrycznie (UŻYTKOWNIK 33).

**[394] UŻYTKOWNIK 34**  Fabrycznie (UŻYTKOWNIK 34).

**[395] UŻYTKOWNIK 35**  Fabrycznie (UŻYTKOWNIK 35).  $\mathcal{L}_\text{max} = \frac{1}{2} \sum_{i=1}^n \mathcal{L}_i \left( \mathcal{L}_i \right) \mathcal{L}_i \left( \mathcal{L}_i \right)$ 

**[396] UŻYTKOWNIK 36**  Fabrycznie (UŻYTKOWNIK 36).

\_\_\_\_\_\_\_\_\_\_\_\_\_\_\_\_\_\_\_\_\_\_\_\_\_\_\_\_\_\_\_\_

**[397] UŻYTKOWNIK 37**  Fabrycznie (UŻYTKOWNIK 37).

**[398] UŻYTKOWNIK 38**  Fabrycznie (UŻYTKOWNIK 38).  $\mathcal{L}_\text{max} = \frac{1}{2} \sum_{i=1}^n \mathcal{L}_i \left( \mathcal{L}_i \right) \mathcal{L}_i \left( \mathcal{L}_i \right)$ 

**[399] UŻYTKOWNIK 39** Fabrycznie (UŻYTKOWNIK 39).

\_\_\_\_\_\_\_\_\_\_\_\_\_\_\_\_\_\_\_\_\_\_\_\_\_\_\_\_\_\_\_\_

**[400] UŻYTKOWNIK 40**  Fabrycznie (UŻYTKOWNIK 40).

**Programowanie nazw linii [401] LINIA DOZOROWA 1**  Fabrycznie (LINIA DOZOROWA 1).

**[402] LINIA DOZOROWA 2**  Fabrycznie (LINIA DOZOROWA 2).

 $\frac{1}{2}$  ,  $\frac{1}{2}$  ,  $\frac{1$ 

**[403] LINIA DOZOROWA 3**  Fabrycznie (LINIA DOZOROWA 3).  $\mathcal{L}_\text{max} = \frac{1}{2} \sum_{i=1}^n \mathcal{L}_i \mathcal{L}_i + \frac{1}{2} \sum_{i=1}^n \mathcal{L}_i \mathcal{L}_i + \frac{1}{2} \sum_{i=1}^n \mathcal{L}_i \mathcal{L}_i + \frac{1}{2} \sum_{i=1}^n \mathcal{L}_i \mathcal{L}_i + \frac{1}{2} \sum_{i=1}^n \mathcal{L}_i \mathcal{L}_i + \frac{1}{2} \sum_{i=1}^n \mathcal{L}_i \mathcal{L}_i + \frac{1}{2} \sum_{i=1}^n \mathcal{L}_$ 

**[404] LINIA DOZOROWA 4**  Fabrycznie (LINIA DOZOROWA 4).  $\mathcal{L}_\text{max} = \mathcal{L}_\text{max} = \mathcal{L}_\text{max} = \mathcal{L}_\text{max} = \mathcal{L}_\text{max} = \mathcal{L}_\text{max} = \mathcal{L}_\text{max}$ 

**[405] LINIA DOZOROWA 5**  Fabrycznie (LINIA DOZOROWA 5).

**[406] LINIA DOZOROWA 6**  Fabrycznie (LINIA DOZOROWA 6).  $\mathcal{L}_\text{max} = \mathcal{L}_\text{max} = \mathcal{$ 

**[407] LINIA DOZOROWA 7**  Fabrycznie (LINIA DOZOROWA 7).

 $\frac{1}{2}$  ,  $\frac{1}{2}$  ,  $\frac{1$ 

**[408] LINIA DOZOROWA 8**  Fabrycznie (LINIA DOZOROWA 8).

**[409] LINIA DOZOROWA 9**  Fabrycznie (LINIA DOZOROWA 9).  $\mathcal{L}_\text{max} = \frac{1}{2} \sum_{i=1}^n \mathcal{L}_i \mathcal{L}_i + \frac{1}{2} \sum_{i=1}^n \mathcal{L}_i \mathcal{L}_i + \frac{1}{2} \sum_{i=1}^n \mathcal{L}_i \mathcal{L}_i + \frac{1}{2} \sum_{i=1}^n \mathcal{L}_i \mathcal{L}_i + \frac{1}{2} \sum_{i=1}^n \mathcal{L}_i \mathcal{L}_i + \frac{1}{2} \sum_{i=1}^n \mathcal{L}_i \mathcal{L}_i + \frac{1}{2} \sum_{i=1}^n \mathcal{L}_$ 

**[410] LINIA DOZOROWA 10**  Fabrycznie (LINIA DOZOROWA 10).  $\frac{1}{2}$  ,  $\frac{1}{2}$  ,  $\frac{1$ 

**[411] LINIA DOZOROWA 11**  Fabrycznie (LINIA DOZOROWA 11). **[412] LINIA DOZOROWA 12** 

Fabrycznie (LINIA DOZOROWA 12).

 $\frac{1}{2}$  ,  $\frac{1}{2}$  ,  $\frac{1$ 

- **[413] LINIA DOZOROWA 13**  Fabrycznie (LINIA DOZOROWA 13).
- **[414] LINIA DOZOROWA 14**  Fabrycznie (LINIA DOZOROWA 14).  $\frac{1}{2}$  ,  $\frac{1}{2}$  ,  $\frac{1$
- **[415] LINIA DOZOROWA 15**  Fabrycznie (LINIA DOZOROWA 15).  $\frac{1}{2}$  ,  $\frac{1}{2}$  ,  $\frac{1$
- **[416] LINIA DOZOROWA 16**  Fabrycznie (LINIA DOZOROWA 16).
- **[417] LINIA DOZOROWA 17**  Fabrycznie (LINIA DOZOROWA 17).  $\frac{1}{2}$  ,  $\frac{1}{2}$  ,  $\frac{1$
- **[418] LINIA DOZOROWA 18**  Fabrycznie (LINIA DOZOROWA 18).  $\frac{1}{2}$  ,  $\frac{1}{2}$  ,  $\frac{1$
- **[419] LINIA DOZOROWA 19**  Fabrycznie (LINIA DOZOROWA 19).
- **[420] LINIA DOZOROWA 20**  Fabrycznie (LINIA DOZOROWA 20).
- **[421] LINIA DOZOROWA 21**  Fabrycznie (LINIA DOZOROWA 21).  $\frac{1}{2}$  ,  $\frac{1}{2}$  ,  $\frac{1$

 $\frac{1}{2}$  ,  $\frac{1}{2}$  ,  $\frac{1$ 

- **[422] LINIA DOZOROWA 22**  Fabrycznie (LINIA DOZOROWA 22).
- **[423] LINIA DOZOROWA 23**  Fabrycznie (LINIA DOZOROWA 23).  $\frac{1}{2}$  ,  $\frac{1}{2}$  ,  $\frac{1$
- **[424] LINIA DOZOROWA 24**  Fabrycznie (LINIA DOZOROWA 24).  $\frac{1}{2}$  ,  $\frac{1}{2}$  ,  $\frac{1$
- **[425] LINIA DOZOROWA 25**  Fabrycznych (LINIA DOZOROWA 25).
- **[426] LINIA DOZOROWA 26**  Fabrycznie (LINIA DOZOROWA 26).  $\frac{1}{2}$  ,  $\frac{1}{2}$  ,  $\frac{1$
- **[427] LINIA DOZOROWA 27**  Fabrycznie (LINIA DOZOROWA 27).  $\frac{1}{2}$  ,  $\frac{1}{2}$  ,  $\frac{1$
- **[428] LINIA DOZOROWA 28**  Fabrycznie (LINIA DOZOROWA 28).
- **[429] LINIA DOZOROWA 29**  Fabrycznie (LINIA DOZOROWA 29).  $\frac{1}{2}$  ,  $\frac{1}{2}$  ,  $\frac{1$
- **[430] LINIA DOZOROWA 30**  Fabrycznie (LINIA DOZOROWA 30).  $\frac{1}{2}$  ,  $\frac{1}{2}$  ,  $\frac{1$
- **[431] LINIA DOZOROWA 31**  Fabrycznie (LINIA DOZOROWA 31).

### **[432] LINIA DOZOROWA 32**

Fabrycznie (LINIA DOZOROWA 32).

 $\mathcal{L}_\text{max} = \mathcal{L}_\text{max} = \mathcal{L}_\text{max} = \mathcal{L}_\text{max} = \mathcal{L}_\text{max} = \mathcal{L}_\text{max} = \mathcal{L}_\text{max} = \mathcal{L}_\text{max}$ 

 $\mathcal{L}_\text{max} = \mathcal{L}_\text{max} = \mathcal{L}_\text{max} = \mathcal{L}_\text{max} = \mathcal{L}_\text{max} = \mathcal{L}_\text{max} = \mathcal{L}_\text{max} = \mathcal{L}_\text{max}$ 

- **[433] LINIA DOZOROWA 33**  Fabrycznie (LINIA DOZOROWA 33).
- **[434] LINIA DOZOROWA 34**  Fabrycznie (LINIA DOZOROWA 34).  $\mathcal{L}_\text{max} = \mathcal{L}_\text{max} = \mathcal{L}_\text{max} = \mathcal{L}_\text{max} = \mathcal{L}_\text{max} = \mathcal{L}_\text{max} = \mathcal{L}_\text{max} = \mathcal{L}_\text{max}$
- **[435] LINIA DOZOROWA 35**  Fabrycznie (LINIA DOZOROWA 35).
- **[436] LINIA DOZOROWA 36**  Fabrycznie (LINIA DOZOROWA 36).
- **[437] LINIA DOZOROWA 37**  Fabrycznie (LINIA DOZOROWA 37).  $\mathcal{L}_\text{max} = \mathcal{L}_\text{max} = \mathcal{L}_\text{max} = \mathcal{L}_\text{max} = \mathcal{L}_\text{max} = \mathcal{L}_\text{max} = \mathcal{L}_\text{max} = \mathcal{L}_\text{max}$
- **[438] LINIA DOZOROWA 38**  Fabrycznie (LINIA DOZOROWA 38).  $\mathcal{L}_\text{max} = \mathcal{L}_\text{max} = \mathcal{L}_\text{max} = \mathcal{L}_\text{max} = \mathcal{L}_\text{max} = \mathcal{L}_\text{max} = \mathcal{L}_\text{max} = \mathcal{L}_\text{max}$
- **[439] LINIA DOZOROWA 39**  Fabrycznie (LINIA DOZOROWA 39).
- **[440] LINIA DOZOROWA 40**  Fabrycznie (LINIA DOZOROWA 40).  $\mathcal{L}_\text{max} = \mathcal{L}_\text{max} = \mathcal{L}_\text{max} = \mathcal{L}_\text{max} = \mathcal{L}_\text{max} = \mathcal{L}_\text{max} = \mathcal{L}_\text{max} = \mathcal{L}_\text{max}$
- **[441] LINIA DOZOROWA 41**  Fabrycznie (LINIA DOZOROWA 41).
- **[442] LINIA DOZOROWA 42**  Fabrycznie (LINIA DOZOROWA 42).

 $\mathcal{L}_\text{max} = \mathcal{L}_\text{max} = \mathcal{L}_\text{max} = \mathcal{L}_\text{max} = \mathcal{L}_\text{max} = \mathcal{L}_\text{max} = \mathcal{L}_\text{max} = \mathcal{L}_\text{max}$ 

- **[443] LINIA DOZOROWA 43**  Fabrycznie (LINIA DOZOROWA 43).  $\mathcal{L}_\text{max} = \mathcal{L}_\text{max} = \mathcal{L}_\text{max} = \mathcal{L}_\text{max} = \mathcal{L}_\text{max} = \mathcal{L}_\text{max} = \mathcal{L}_\text{max} = \mathcal{L}_\text{max}$
- **[444] LINIA DOZOROWA 44**  Fabrycznie (LINIA DOZOROWA 44).  $\mathcal{L}_\text{max} = \mathcal{L}_\text{max} = \mathcal{L}_\text{max} = \mathcal{L}_\text{max} = \mathcal{L}_\text{max} = \mathcal{L}_\text{max} = \mathcal{L}_\text{max} = \mathcal{L}_\text{max}$
- **[445] LINIA DOZOROWA 45**  Fabrycznie (LINIA DOZOROWA 45).
- **[446] LINIA DOZOROWA 46**  Fabrycznie (LINIA DOZOROWA 46).  $\mathcal{L}_\text{max} = \mathcal{L}_\text{max} = \mathcal{L}_\text{max} = \mathcal{L}_\text{max} = \mathcal{L}_\text{max} = \mathcal{L}_\text{max} = \mathcal{L}_\text{max} = \mathcal{L}_\text{max}$
- **[447] LINIA DOZOROWA 47**  Fabrycznie (LINIA DOZOROWA 47).

 $\mathcal{L}_\text{max} = \mathcal{L}_\text{max} = \mathcal{L}_\text{max} = \mathcal{L}_\text{max} = \mathcal{L}_\text{max} = \mathcal{L}_\text{max} = \mathcal{L}_\text{max} = \mathcal{L}_\text{max}$ 

- **[448] LINIA DOZOROWA 48**  Fabrycznie (LINIA DOZOROWA 48).
- **[449] LINIA DOZOROWA 49**  Fabrycznie (LINIA DOZOROWA 49).  $\mathcal{L}_\text{max} = \mathcal{L}_\text{max} = \mathcal{L}_\text{max} = \mathcal{L}_\text{max} = \mathcal{L}_\text{max} = \mathcal{L}_\text{max} = \mathcal{L}_\text{max} = \mathcal{L}_\text{max}$
- **[450] LINIA DOZOROWA 50**  Fabrycznie (LINIA DOZOROWA 50).  $\mathcal{L}_\text{max} = \mathcal{L}_\text{max} = \mathcal{L}_\text{max} = \mathcal{L}_\text{max} = \mathcal{L}_\text{max} = \mathcal{L}_\text{max} = \mathcal{L}_\text{max} = \mathcal{L}_\text{max}$
- **[451] LINIA DOZOROWA 51**  Fabrycznie (LINIA DOZOROWA 51).

**[452] LINIA DOZOROWA 52** 

Fabrycznie (LINIA DOZOROWA 52).

 $\mathcal{L}_\text{max}$  and  $\mathcal{L}_\text{max}$  and  $\mathcal{L}_\text{max}$  and  $\mathcal{L}_\text{max}$  and  $\mathcal{L}_\text{max}$ 

- **[453] LINIA DOZOROWA 53**  Fabrycznie (LINIA DOZOROWA 53).
- **[454] LINIA DOZOROWA 54**  Fabrycznie (LINIA DOZOROWA 54).  $\frac{1}{2}$  ,  $\frac{1}{2}$  ,  $\frac{1$

#### **[455] LINIA DOZOROWA 55**  Fabrycznie (LINIA DOZOROWA 55).  $\mathcal{L}_\text{max}$  and  $\mathcal{L}_\text{max}$  and  $\mathcal{L}_\text{max}$  and  $\mathcal{L}_\text{max}$  and  $\mathcal{L}_\text{max}$

- **[456] LINIA DOZOROWA 56**  Fabrycznie (LINIA DOZOROWA 56).
- **[457] LINIA DOZOROWA 57**  Fabrycznie (LINIA DOZOROWA 57).
- **[458] LINIA DOZOROWA 58**

Fabrycznie (LINIA DOZOROWA 58).  $\frac{1}{2}$  ,  $\frac{1}{2}$  ,  $\frac{1$ 

 $\frac{1}{2}$  ,  $\frac{1}{2}$  ,  $\frac{1$ 

**[459] LINIA DOZOROWA 59** 

Fabrycznie (LINIA DOZOROWA 59).

- **[460] LINIA DOZOROWA 60**  Fabrycznie (LINIA DOZOROWA 60).
- $\mathcal{L}_\text{max}$  and the contract of the contract of the contract of the contract of the contract of the contract of the contract of the contract of the contract of the contract of the contract of the contract of the contrac **[461] LINIA DOZOROWA 61**

 Fabrycznie (LINIA DOZOROWA 61).  $\mathcal{L}_\text{max} = \mathcal{L}_\text{max} = \mathcal{L}_\text{max} = \mathcal{L}_\text{max} = \mathcal{L}_\text{max} = \mathcal{L}_\text{max} = \mathcal{L}_\text{max}$ 

- **[462] LINIA DOZOROWA 62**  Fabrycznie (LINIA DOZOROWA 62).
- **[463] LINIA DOZOROWA 63**  Fabrycznie (LINIA DOZOROWA 63).
- **[464] LINIA DOZOROWA 64**  Fabrycznie (LINIA DOZOROWA 64).

### **Programowanie komunikatów zdarzeń [501] ALARM WŁAMANIOWY**

 $\mathcal{L}_\text{max}$  and the contract of the contract of the contract of the contract of the contract of the contract of the contract of the contract of the contract of the contract of the contract of the contract of the contrac

 $\frac{1}{2}$  ,  $\frac{1}{2}$  ,  $\frac{1$ 

Fabrycznie (ALARM WŁAMANIOWY).  $\mathcal{L}_\text{max}$  and the contract of the contract of the contract of the contract of the contract of the contract of the contract of the contract of the contract of the contract of the contract of the contract of the contrac

**[502] POWRÓT PO ALARMIE WŁAMANIOWYM**

Fabrycznie (POWR. PO ALARMIE WŁAMANIOWYM).  $\frac{1}{2}$  ,  $\frac{1}{2}$  ,  $\frac{1$ 

**[503] ALARM POŻAROWY**

Fabrycznie (ALARM POŻAROWY).

**[504] POWRÓT PO ALARMIE POŻAROWYM**

Fabrycznie (POWR. PO ALARMIE WŁAMANIOWYM).  $\mathcal{L}_\text{max}$  and the contract of the contract of the contract of the contract of the contract of the contract of the contract of the contract of the contract of the contract of the contract of the contract of the contrac

**[505] ALARM Z LINII 24H**

Fabrycznie (ALARM Z LINII 24H).  $\frac{1}{2}$  ,  $\frac{1}{2}$  ,  $\frac{1$ 

- **[506] POWRÓT PO ALARMIE Z LINII 24H** Fabrycznie [506] POWRÓT PO ALARMIE Z LINII 24H.
- **[507] ALARM NAPADOWY**

Fabrycznie (ALARM NAPADOWY).  $\mathcal{L}_\text{max}$  and the contract of the contract of the contract of the contract of the contract of the contract of the contract of the contract of the contract of the contract of the contract of the contract of the contrac

### **[508] POWRÓT PO ALARMIE NAPADOWYM**

Fabrycznie [POWR. PO ALARMIE NAPAD).

 $\mathcal{L}_\text{max}$  and  $\mathcal{L}_\text{max}$  and  $\mathcal{L}_\text{max}$  and  $\mathcal{L}_\text{max}$  and  $\mathcal{L}_\text{max}$ 

**[509] ALARM GAZ** Fabrycznie (ALARM UPŁYW GAZU).

- **[510] POWRÓT PO ALARMIE GAZ** Fabrycznie [POWR. PO ALARMIE UPŁYWU GAZ).  $\mathcal{L}_\text{max} = \mathcal{L}_\text{max} = \mathcal{L}_\text{max} = \mathcal{L}_\text{max} = \mathcal{L}_\text{max} = \mathcal{L}_\text{max} = \mathcal{L}_\text{max} = \mathcal{L}_\text{max}$
- **[511] ALARM WYSOKA TEMPERATURA** Fabrycznie (ALARM WYSOKA TEMPERATURA).
- **[512] POWRÓT PO ALARMIE WYSOKIEJ TEMPERATURY** Fabrycznie (POWR. PO ALARMIE WYSOKIEJ TEMPERATURY).

 $\mathcal{L}_\text{max}$  and  $\mathcal{L}_\text{max}$  and  $\mathcal{L}_\text{max}$  and  $\mathcal{L}_\text{max}$  and  $\mathcal{L}_\text{max}$ 

- **[513] ALARM MEDYCZNY** Fabrycznie (ALARM MEDYCZNY).  $\mathcal{L}_\text{max}$  and  $\mathcal{L}_\text{max}$  and  $\mathcal{L}_\text{max}$  and  $\mathcal{L}_\text{max}$  and  $\mathcal{L}_\text{max}$
- **[514] POWRÓT PO ALARMIE MEDYCZNYM** Fabrycznie (POWR. PO ALARMIE MEDYCZNYM).  $\mathcal{L}_\text{max}$  and the contract of the contract of the contract of the contract of the contract of the contract of the contract of the contract of the contract of the contract of the contract of the contract of the contrac

**[515] ALARM PANIKA** Fabrycznie (ALARM PANIKA).

- **[516] POWRÓT PO ALARMIE PANIKA** Fabrycznie (POWR. PO ALARMIE PANIKA).
- **[517] ALARM WEZWANIE POMOCY** Fabrycznie (ALARM WEZWANIE POMOCY).
- $\mathcal{L}_\text{max}$  and the contract of the contract of the contract of the contract of the contract of the contract of the contract of the contract of the contract of the contract of the contract of the contract of the contrac **[518] POWRÓT PO ALARMIE NIEBEZPIECZEŃSTWO** Fabrycznie (POWR. PO ALARMIE WEZWANIE POMOCY).  $\mathcal{L}_\text{max} = \mathcal{L}_\text{max} = \mathcal{L}_\text{max} = \mathcal{L}_\text{max} = \mathcal{L}_\text{max} = \mathcal{L}_\text{max} = \mathcal{L}_\text{max} = \mathcal{L}_\text{max}$

 $\mathcal{L}_\text{max} = \mathcal{L}_\text{max} = \mathcal{L}_\text{max} = \mathcal{L}_\text{max} = \mathcal{L}_\text{max} = \mathcal{L}_\text{max} = \mathcal{L}_\text{max} = \mathcal{L}_\text{max}$ 

**[519] ALARM ZRASZACZE** Fabrycznie (ALARM ZRASZACZE).

- **[520] POWRÓT PO ALARMIE SPRYSKIWACZE** Fabrycznie (POWR. PO ALARMIE ZRASZACZE).  $\mathcal{L}_\text{max}$  and the contract of the contract of the contract of the contract of the contract of the contract of the contract of the contract of the contract of the contract of the contract of the contract of the contrac
- **[521] ALARM WYSOKI POZIOM WODY** Fabrycznie (ALARM WYSOKI POZIOM WODY).  $\mathcal{L}_\text{max} = \mathcal{L}_\text{max} = \mathcal{L}_\text{max} = \mathcal{L}_\text{max} = \mathcal{L}_\text{max} = \mathcal{L}_\text{max} = \mathcal{L}_\text{max} = \mathcal{L}_\text{max}$
- **[522] POWRÓT PO ALARMIE WYSOKIEGO POZIOMU WODY**

Fabrycznie (POWR. PO ALARMIE ZALANIA WODĄ).

**[523] ALARM NISKA TEMPERATURA** Fabrycznie (ALARM NISKA TEMPERATURA).  $\mathcal{L}_\text{max}$  and the contract of the contract of the contract of the contract of the contract of the contract of the contract of the contract of the contract of the contract of the contract of the contract of the contrac

- **[524] POWRÓT PO ALARMIE NISKIEJ TEMPERATURY** Fabrycznie (POWR. PO ALARMIE NISKIEJ TEMP.).  $\frac{1}{2}$  ,  $\frac{1}{2}$  ,  $\frac{1$
- **[525] USTERKA NADZORU LINII POŻAROWEJ** Fabrycznie (ALARM NADZÓR LINIA POŻAROWA).
- **[526] POWRÓT PO USTERCE NADZORU LINII POŻAROWEJ**

Fabrycznie (POWR. PO ALARMIE NAD. LINII POŻ.).

**[527] SABOTAŻ LINII**

Fabrycznie (SABOTAŻ LINII).  $\mathcal{L}_\text{max}$  and the contract of the contract of the contract of the contract of the contract of the contract of the contract of the contract of the contract of the contract of the contract of the contract of the contrac

### **[528] POWRÓT PO SABOTAŻU LINII**

Fabrycznie (POWRÓT PO SABOTAŻU LINII).

**[529] USTERKA LINII** Fabrycznie (USTERKA LINII).

- **[530] POWRÓT PO USTERCE LINII** Fabrycznie (POWRÓT PO USTERCE LINII).  $\mathcal{L}_\text{max} = \mathcal{L}_\text{max} = \mathcal{L}_\text{max} = \mathcal{L}_\text{max} = \mathcal{L}_\text{max} = \mathcal{L}_\text{max} = \mathcal{L}_\text{max} = \mathcal{L}_\text{max}$
- **[531] USTERKA LINII POŻAROWEJ** Fabrycznie (USTERKA LINII POŻAROWEJ).
- **[532] POWRÓT PO USTERCE LINII POŻAROWEJ** Fabrycznie (POWR. PO USTERCE LINII POŻAROWEJ).
- **[533] USTERKA NADZORU MODUŁU** Fabrycznie (USTERKA NADZORU MODUŁU).
- $\mathcal{L}_\text{max} = \mathcal{L}_\text{max} = \mathcal{L}_\text{max} = \mathcal{L}_\text{max} = \mathcal{L}_\text{max} = \mathcal{L}_\text{max} = \mathcal{L}_\text{max} = \mathcal{L}_\text{max}$ **[534] POWRÓT PO USTERCE NADZORU MODUŁU** Fabrycznie (POWR. PO USTERCE NADZORU MODUŁU).
- **[535] OGÓLNY SABOTAŻ SYSTEMU** Fabrycznie (OGÓLNY SABOTAŻ SYSTEMU).
- **[536] POWRÓT PO OGÓLNYM SABOTAŻU SYSTEMU** Fabrycznie (POWR. PO OGÓLNYM SABOT. SYSTEMU).  $\mathcal{L}_\text{max} = \mathcal{L}_\text{max} = \mathcal{L}_\text{max} = \mathcal{L}_\text{max} = \mathcal{L}_\text{max} = \mathcal{L}_\text{max} = \mathcal{L}_\text{max} = \mathcal{L}_\text{max}$
- **[537] NISKI STAN NAPIĘCIA BATERII URZĄDZENIA BEZ-PRZEWODOWEGO** Fabrycznie (NISKI POZ. NAP. BAT. URZ. BEZPRZ.).
- **[538] POWRÓT PO USTERCE NISKIEGO STANU NAPIĘCIA BATERII URZĄDZENIA BEZPRZE-WODOWEGO**

Fabrycznie (POW.PO UST.NISKI STAN NAP. BAT.).

**[539] WERYFIKACJA ALARMU/KOD POLICYJNY**

Fabrycznie (ALARM WŁAMANIOWY ZWERYFIKOWANY).  $\mathcal{L}_\text{max} = \mathcal{L}_\text{max} = \mathcal{L}_\text{max} = \mathcal{L}_\text{max} = \mathcal{L}_\text{max} = \mathcal{L}_\text{max} = \mathcal{L}_\text{max} = \mathcal{L}_\text{max}$ 

**[540] ALARM WŁAMANIOWY NIE ZWERYFIKOWANY** Fabrycznie (ALARM WŁAMANIOWY NIE ZWERYF.).

#### **[541] ALARM POD PRZYMUSEM**

Fabrycznie (ALARM POD PRZYMUSEM).

#### **[542] OTWARCIE PO ALARMIE**

Fabrycznie (WYŁĄCZENIE PO ALARMIE).  $\mathcal{L}_\text{max} = \mathcal{L}_\text{max} = \mathcal{L}_\text{max} = \mathcal{L}_\text{max} = \mathcal{L}_\text{max} = \mathcal{L}_\text{max} = \mathcal{L}_\text{max} = \mathcal{L}_\text{max}$ 

#### **[543] ALARM PO WŁĄCZENIU**

Fabrycznie (PODCZAS DOZORU WYSTĄPIŁ ALARM).

### **[544] ALARM SKASOWANY**

Fabrycznie (ALARM SKASOWANY).

### **[545] BLOKADA KLAWIATURY**

Fabrycznie (BLOKADA KLAWIATURY).  $\mathcal{L}_\text{max} = \mathcal{L}_\text{max} = \mathcal{L}_\text{max} = \mathcal{L}_\text{max} = \mathcal{L}_\text{max} = \mathcal{L}_\text{max} = \mathcal{L}_\text{max} = \mathcal{L}_\text{max}$ 

### **[546] BŁĄD WYJŚCIA**

Fabrycznie (BŁĄD WYJŚCIA).

### **[547] CZĘŚCIOWE WŁĄCZENIE**

Fabrycznie (SYSTEM WŁĄCZONY Z BLOKADĄ LINII).

### **[548] BLOKADA LINII**

Fabrycznie (LINIA ZABLOKOWANA).

### **[549] ODBLOKOWANIE LINI**

Fabrycznie (LINIA ODBLOKOWANA).

**[550] ANULOWANIE AUTOMATYCZNEGO WŁĄCZENIA**  Fabrycznie (ANULOWANE AUTOWŁĄCZENIE).  $\mathcal{L}_\text{max} = \mathcal{L}_\text{max} = \mathcal{L}_\text{max} = \mathcal{L}_\text{max} = \mathcal{L}_\text{max} = \mathcal{L}_\text{max} = \mathcal{L}_\text{max}$ 

**[551] ZAMKNIĘCIE** Fabrycznie (WŁĄCZONY PRZEZ).

**[552] OTWARCIE** Fabrycznie (WYŁĄCZONY PRZEZ). \_\_\_\_\_\_\_\_\_\_\_\_\_\_\_\_\_\_\_\_\_\_\_\_\_\_\_\_\_\_\_\_\_\_\_\_\_\_\_\_\_\_\_\_

- **[553] ZAMKNIĘCIE SPECJALNE** Fabrycznie (WŁĄCZONY).
- **[554] OTWARCIE SPECJALNE** Fabrycznie (WYŁĄCZONY). \_\_\_\_\_\_\_\_\_\_\_\_\_\_\_\_\_\_\_\_\_\_\_\_\_\_\_\_\_\_\_\_\_\_\_\_\_\_\_\_\_\_\_\_
- **[555] BRAK WYŁĄCZENIA SYSTEMU**  Fabrycznie (BRAK WYŁĄCZENIA SYSTEMU Z).
- **[556] BRAK AKTYWNOŚCI** Fabrycznie (BRAK AKTYWNOŚCI).
- **[557] OGÓLNA USTERKA SYSTEMU** Fabrycznie (OGÓLNA USTERKA SYSTEMU).  $\frac{1}{2}$  ,  $\frac{1}{2}$  ,  $\frac{1$
- **[558] POWRÓT PO OGÓLNEJ USTERCE SYSTEMU** Fabrycznie (POWR. PO OGÓLNEJ USTERCE SYSTEMU).

**[559] USTERKA ZASILANIA AC** Fabrycznie (STERKA ZASILANIA AC).

**[560] POWRÓT ZASILANIA AC** Fabrycznie (POWR. PO USTERCE ZASILANIA AC).

- **[561] USTERKA AKUMULATORA**  Fabrycznie (USTERKA AKUMULATORA).
- **[562] POWRÓT PO USTERCE AKUMULATORA** Fabrycznie (POWR. PO USTERCE AKUMULATORA).  $\mathcal{L}_\text{max} = \mathcal{L}_\text{max} = \mathcal{L}_\text{max} = \mathcal{L}_\text{max} = \mathcal{L}_\text{max} = \mathcal{L}_\text{max} = \mathcal{L}_\text{max} = \mathcal{L}_\text{max}$
- **[563] USTERKA OBWODU SYGNALIZATORÓW** Fabrycznie (USTERKA OBWODU SYGNALIZATORÓW).
- **[564] POWRÓT PO USTERCE OBWODU SYGNALIZA- TORÓW** Fabrycznie (POWR. PO USTERCE OBWODU SYGN.).
- **[565] USTERKA POMOCNICZEGO ŻRÓDŁA ZASILANIA AUX**  Fabrycznie (USTERKA WYJŚCIA AUX).  $\mathcal{L}=\{1,2,3,4,5\}$  , where  $\mathcal{L}=\{1,2,3,4,5\}$  , we have the set of  $\mathcal{L}=\{1,2,3,4,5\}$

**[566] POWRÓT PO USTERCE POMOCNICZEGO ŻRÓDŁA ZASILANIA AUX.** Fabrycznie (POWR. PO USTERCE WYJŚCIA AUX).

**[567] USTERKA UZIEMIENIE**

Fabrycznie (USTERKA UZIEMIENIE).

#### **[568] POWRÓT PO USTERCE UZIEMIENIE**

Fabrycznie (POWR. PO USTERCE UZIEMIENIE). \_\_\_\_\_\_\_\_\_\_\_\_\_\_\_\_\_\_\_\_\_\_\_\_\_\_\_\_\_\_\_\_\_\_\_\_\_\_\_\_\_\_\_\_

- **[569] USTERKA MONITORINGU LINII TELEFONICZNEJ MLT** Fabrycznie (USTERKA LINII TELEFONICZNEJ).
- **[570] POWRÓT PO USTERCE MONITORINGU LINII TELE- FONICZNEJ MLT**

Fabrycznie (POWR. PO USTERCE LINII TELEF.).

#### **[571] USTERKA KOMUNIKACJI**

Fabrycznie (USTERKA KOMUNIKACJI).

**[572] POWRÓT PO USTERCE KOMUNIKACJI**

Fabrycznie (POWR. PO USTERCE KOMUNIKACJI).

\_\_\_\_\_\_\_\_\_\_\_\_\_\_\_\_\_\_\_\_\_\_\_\_\_\_\_\_\_\_\_\_\_\_\_\_\_\_\_\_\_\_\_\_

**[573] REJEST ZDARZEŃ PEŁNY W 75%**

Fabrycznie (REJESTR ZDARZEŃ PEŁNY W 75%).

**[574] ROZPOCZĘCIE ZDALNEGO PROGRAMOWANIA PRZEZ DLS**

Fabrycznie (START ZDALNEGO PROGRAMOWANIA).

**[575] ZAKOŃCZENIE ZDALNEGO PROGRAMOWANIA PRZEZ DLS**

Fabrycznie (KONIEC ZDALNEGO PROGRAMOWANIA). \_\_\_\_\_\_\_\_\_\_\_\_\_\_\_\_\_\_\_\_\_\_\_\_\_\_\_\_\_\_\_\_\_\_\_\_\_\_\_\_\_\_\_\_

#### **[576] ROZPOCZĘCIE LOKALNEGO PROGRAMOWANIA PRZEZ DLS**

Fabrycznie (START PROGR. INSTALATORSKIEGO).

**[577] ZAKOŃCZENIE LOKALNEGO PROGRAMOWANIA PRZEZ DLS**

Fabrycznie (KONIEC PROGR. INSTALATORSKIEGO).

\_\_\_\_\_\_\_\_\_\_\_\_\_\_\_\_\_\_\_\_\_\_\_\_\_\_\_\_\_\_\_\_\_\_\_\_\_\_\_\_\_\_\_\_

**[578] ROZPOCZĘCIE TESTU INSTALACJI**

Fabrycznie (START TESTU INSTALACJI).

**[579] ZAKOŃCZENIE TESTU INSTALACJI**

Fabrycznie (KONIEC TESTU INSTALACJI).

**[580] TEST SYSTEMU**

Fabrycznie (WIADOMOŚĆ TEST SYSTEMU).

### **Programowanie nazw wewnętrznych zdarzeń systemowych**

**[591] USTERKA CENTRALA NIEOBECNA** Fabrycznie (USTERKA KOMUNIKACJI URZĄDZENIA).

**[592] POWRÓT PO USTERCE CENTRALA NIEOBENCA** 

Fabrycznie (POWR. PO USTERCE KOMUNIKACJI).

### **[593] PROGRAMOWANIE MODUŁU**

Fabrycznie (UPGRADE OPROGR. KOMUNIKATORA). \_\_\_\_\_\_\_\_\_\_\_\_\_\_\_\_\_\_\_\_\_\_\_\_\_\_\_\_\_\_\_\_\_\_\_\_\_\_\_\_\_\_\_\_

### **[594] AKTUALIZACJA FIRMWARE**

Fabrycznie (UPGRADE WERSJI KOMUNIKATORA).  $\mathcal{L}=\{1,2,3,4,5\}$  , where  $\mathcal{L}=\{1,2,3,4,5\}$  , we have the set of  $\mathcal{L}=\{1,2,3,4,5\}$ 

### **Funkcja zdalnego sterowania systemem poprzez SMS**

**[601] WŁĄCZENIE W TRYB DOMOWY**  Fabrycznie (WŁĄCZENIE W TRYB DOMOWY).

**[602] WŁĄCZENIE W TRYB ZWYKŁY**  Fabrycznie (WŁĄCZENIE W TRYB ZWYKŁY). \_\_\_\_\_\_\_\_\_\_\_\_\_\_\_\_\_\_\_\_\_\_\_\_\_\_\_\_\_\_\_\_\_\_\_\_\_\_\_\_\_\_\_\_

**[603] WŁĄCZENIE W TRYB NOCNY**  Fabrycznie (WŁĄCZENIE W TRYB NOCNY).

**[604] WYŁĄCZENIE**  Fabrycznie (WYŁĄCZENIE).

- **[605] Aktywacja wyjścia użytkowego PGM 1**  Fabrycznie (Aktywacja wyjścia użytkowego PGM 1). \_\_\_\_\_\_\_\_\_\_\_\_\_\_\_\_\_\_\_\_\_\_\_\_\_\_\_\_\_\_\_\_\_\_\_\_\_\_\_\_\_\_\_\_
- **[606] Aktywacja wyjścia użytkowego PGM 2** Fabrycznie (Aktywacja wyjścia użytkowego PGM 2).
- **[607] Aktywacja wyjścia użytkowego PGM 3**  Fabrycznie (Aktywacja wyjścia użytkowego PGM 3).
- **[608] Aktywacja wyjścia użytkowego PGM 4**  Fabrycznie (Aktywacja wyjścia użytkowego PGM 4). \_\_\_\_\_\_\_\_\_\_\_\_\_\_\_\_\_\_\_\_\_\_\_\_\_\_\_\_\_\_\_\_\_\_\_\_\_\_\_\_\_\_\_\_
- **[609] Dezaktywacja wyjścia użytkowego PGM 1**  Fabrycznie (Dezaktywacja wyjścia użytkowego PGM 1).
- **[610] Dezaktywacja wyjścia użytkowego PGM 2**  Fabrycznie (Dezaktywacja wyjścia użytkowego PGM 2).
- **[611] Dezaktywacja wyjścia użytkowego PGM 3**  Fabrycznie (Dezaktywacja wyjścia użytkowego PGM 3).  $\mathcal{L}_\text{max} = \mathcal{L}_\text{max} = \mathcal{L}_\text{max} = \mathcal{L}_\text{max} = \mathcal{L}_\text{max} = \mathcal{L}_\text{max} = \mathcal{L}_\text{max}$
- **[612] Dezaktywacja wyjścia użytkowego PGM 4**  Fabrycznie (Dezaktywacja wyjścia użytkowego PGM 4).

#### **[613] BLOKADA**

Fabrycznie (BLOKADA).

**[614] ODBLOKOWANIE** 

 Fabrycznie (ODBLOKOWANIE). \_\_\_\_\_\_\_\_\_\_\_\_\_\_\_\_\_\_\_\_\_\_\_\_\_\_\_\_\_\_\_\_\_\_\_\_\_\_\_\_\_\_\_\_

#### **[615] ŻĄDANIE STATUSU**

Fabrycznie (ŻĄDANIE STATUSU).

### **[616] ŻĄDANIE STATUSU PAMIĘCI ALARMÓW**

Fabrycznie (ŻĄDANIE STATUSU PAMIĘCI ALARMÓW)

### **[617] POMOC**

Fabrycznie (POMOC).  $\mathcal{L}=\{1,2,3,4,5\}$  , where  $\mathcal{L}=\{1,2,3,4,5\}$  , we have the set of  $\mathcal{L}=\{1,2,3,4,5\}$ 

### **Wiadomości zwrotne SMS generowane przez system alarmowy**

#### **[621] FUNKCJA DOSTĘPNA**

Fabrycznie (FUNKCJA DOSTĘPNA)

### **[622]FUNKCJA NIEDOSTĘPNA**

Fabrycznie (FUNKCJA NIEDOSTĘPNA).  $\mathcal{L}_\text{max} = \mathcal{L}_\text{max} = \mathcal{L}_\text{max} = \mathcal{L}_\text{max} = \mathcal{L}_\text{max} = \mathcal{L}_\text{max} = \mathcal{L}_\text{max}$ 

### **[623] NIEPRAWIDŁOWE POLECENIE**

Fabrycznie (NIEPRAWIDŁOWE POLECENIE).

### **[624] SYSTEM WŁĄCZONY W TRYB DOMOWY**  Fabrycznie (SYSTEM WŁĄCZONY W TRYB DOMOWY).  $\mathcal{L}_\text{max}$  and  $\mathcal{L}_\text{max}$  and  $\mathcal{L}_\text{max}$  and  $\mathcal{L}_\text{max}$  and  $\mathcal{L}_\text{max}$

**[625] SYSTEM WŁĄCZONY W TRYB ZWYKŁY**  Fabrycznie (SYSTEM WŁĄCZONY W TRYB ZWYKŁY).  $\mathcal{L}_\text{max} = \mathcal{L}_\text{max} = \mathcal{L}_\text{max} = \mathcal{L}_\text{max} = \mathcal{L}_\text{max} = \mathcal{L}_\text{max} = \mathcal{L}_\text{max} = \mathcal{L}_\text{max}$ 

**[626] SYSTEM WŁĄCZONY W TRYB NOCNY** Fabrycznie (SYSTEM WŁĄCZONY W TRYB NOCNY).

### **[627] SYSTEM WYŁĄCZONY GOTOWY**

Fabrycznie (SYSTEM WYŁĄCZONY GOTOWY) .

### **[628] SYSTEM WYŁĄCZONY NIE GOTOWY**

Fabrycznie (SYSTEM WYŁĄCZONY NIE GOTOWY).  $\mathcal{L}_\text{max} = \mathcal{L}_\text{max} = \mathcal{L}_\text{max} = \mathcal{L}_\text{max} = \mathcal{L}_\text{max} = \mathcal{L}_\text{max} = \mathcal{L}_\text{max} = \mathcal{L}_\text{max}$ 

### **[629] W ALARMIE**

Fabrycznie (W ALARMIE).

#### **[630] WYMAGANY SERWIS**

Fabrycznie (WYMAGANY SERWIS).

### **[631] BRAK ALARMÓW W PAMIĘCI ALARMÓW**

Fabrycznie (BRAK ALARMÓW W PAMIĘCI ALARMÓW).  $\mathcal{L}_\text{max} = \mathcal{L}_\text{max} = \mathcal{L}_\text{max} = \mathcal{L}_\text{max} = \mathcal{L}_\text{max} = \mathcal{L}_\text{max} = \mathcal{L}_\text{max}$ 

### **[901] Diagnostyczne testy transmisji**

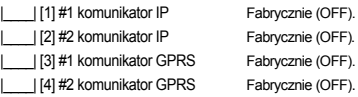

### **Informacje o systemie (tylko do odczytu)**

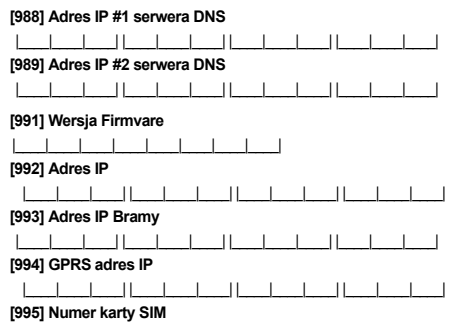

**[996] Numer telefonu GSM.** 

**[997] Numer IMEI modemu** 

#### **[998] AdresMAC**

|\_\_\_\_|\_\_\_\_|\_\_\_\_|\_\_\_\_|\_\_\_\_|\_\_\_\_| |\_\_\_\_|\_\_\_\_|\_\_\_\_|\_\_\_\_|\_\_\_\_|\_\_\_\_|

\_\_\_\_\_\_\_\_\_\_\_\_\_\_\_\_\_\_\_\_\_\_\_\_\_\_\_\_\_\_\_\_\_\_\_\_\_\_\_\_\_\_\_\_

\_\_\_\_\_\_\_\_\_\_\_\_\_\_\_\_\_\_\_\_\_\_\_\_\_\_\_\_\_\_\_\_\_\_\_\_\_\_\_\_\_\_\_\_

\_\_\_\_\_\_\_\_\_\_\_\_\_\_\_\_\_\_\_\_\_\_\_\_\_\_\_\_\_\_\_\_\_\_\_\_\_\_\_\_\_\_\_\_

### **Przywrócenie ustawień fabrycznych urządzenia [999] Resety urządzenia**

Fabrycznie (99) 00; 11; 55.

 $\Box$ 

### **WAŻNE — PRZECZYTAĆ UWAŻNIE:**

Oprogramowanie DSC zakupione z odpowiednimi produktami i komponentami lub bez nich jest objęte prawną ochroną własności intelektualnej i może zostać zakupione zgodnie z warunkami następującej umowy licencyjnej:

- Umowa licencyjna dla użytkownika końcowego ("EULA", End-User<br>License Agreement) jest prawnie wiążącą umową miedzy<br>Użytkownikiem (firmą, osobą fizyczną lub jednostką, która nabyła to<br>Oprogramowanie i powiązany z nim Sprzę
- Morog tego oprogramowania i wszelkich powiązanych produktów i<br>komponentów ("SPRZETU"), które Użytkownik nabył.<br>• Jeśli produkt-oprogramowanie firmy DSC ("PRODUKT-<br>OPROGRAMOWANIE") lub "OPROGRAMOWANIE") jest<br>przeznaczone do
- dokumentację "online" lub w formacie elektronicznym. Wszelkie oprogramowanie dostarczone z OPROGRAMOWANIEM, które jest powiązane z osobną umową licencyjną dla użytkownika<br>końcowego, jest udostępniane Użytkownikowi zgodnie z<br>postanowieniami danej licencji.<br>Przez zainstalowanie, skopiowanie, pobranie, przechowywanie,

uzyskiwanie dostępu lub korzystanie w inny sposób z<br>OPROGRAMOWANIA, Użytkownik wyraża zgodę na przestrzeganie<br>warunków niniejszej Umowy Licencyjnej, nawet jeśli ta Umowa<br>Licencyjna stanowi modyfikację wcześniejszej umowy l

OPROGRAMOWANIE, a Użytkownik nie ma prawa z niego korzystać.<br>LICENCJA NA OPROGRAMOWANIE<br>Niniejsze OPROGRAMOWANIE jest chronione prawami autorskimi

i międzynarodowymi umowami i ochronie praw autorskich, a także innymi prawami

i umowami o ochronie własności intelektualnej. OPROGRAMOWANIE jest udostępniane na podstawie licencji, a nie sprzedawane. **1. UDZIELENIE LICENCJI** — Na mocy niniejszej Umowy Licencyjnej

przyznaje się Użytkownikowi następujące prawa:<br>(a) Instalacja i użytkowanie oprogramowania — Każda nabyta licencja<br>udziela Użytkownikowi prawa do jednej zainstalowanej kopii<br>OPROGRAMOWANIA.

(b) Przechowywanie/Użytkowanie w sieci — OPROGRAMOWANIA<br>nie można instalować, udostępniać, wyświetlać, uruchamiać,<br>współużytkować ani użytkować jednocześnie na różnych

komputerach, w tym na stacjach roboczych, terminalach ani innych<br>urządzeniach elektronicznych ("Urządzeniach"). Oznacza to, że jeśli<br>Użytkownik posiada więcej niż jedną stację roboczą, Użytkownik musi nabyć licencję dla każdej stacji roboczej, na której OPROGRAMOWANIE będzie używane. (c) Kopia zapasowa — Użytkownik może tworzyć kopie zapasowa

OPROGRAMOWANIA, jednak nie więcej niż jedną kopię zapasową w<br>danej chwili na jedną zainstalowaną licencję. Użytkownik może<br>tworzyć kopie zapasowe wyłącznie do celów archiwizacji. Użytkownik nie ma prawa tworzyć kopii OPROGRAMOWANIA, w tym

drukowanych materiałów dostarczonych z OPROGRAMOWANIEM, inaczej niż w sposób jawnie dozwolony w

tej Umowie Licencyjnej.<br>**2. INNE PRAWA I OGRANICZENIA**<br>(a) Ograniczenie odtwarzania, dekompilacji i dezasemblacji — Odtwarzanie, dekompilacja i dezasemblacja OPROGRAMOWANIA jest zabroniona, z wyjątkiem sytuacji, gdy niezależnie od niniejszego ograniczenia działania takie są dozwolone przez prawo właściwe i tylko w zakresie takiego zezwolenia. Użytkownik nie może dokonywać<br>zmian ani wprowadzać modyfikacji OPROGRAMOWANIA bez<br>pisemnego zezwolenia firmy DSC. Użytkownik nie może usuwać informacji, oznaczeń ani etykiet z OPROGRAMOWANIA. Użytkownik<br>ma obowiązek powziąć zasadne kroki, aby zapewnić przestrzeganie<br>warunków niniejszej Umowy Licencyjnej.<br>(b)Rozdzielanie komponentów — Na OPROGRAMOWANIE jest

udzielana licencja jako na pojedynczy produkt. Komponentów składowych oprogramowania nie można rozdzielać i używać z więcej

niż jedną jednostką sprzętową.<br>(c) Jeden ZINTEGROWANY PRODUKT — Jeśli Użytkownik nabył<br>OPROGRAMOWANIE razem ze SPRZETEM, wówczas udzielona<br>licencja obejmuje OPROGRAMOWANIE i SPRZET jako jeden<br>zintegrowany produkt. W takim

tej Umowy Licencyjnej. (d)Wynajem — Użytkownik nie ma prawa wynajmować, wypożyczać lub odstępować OPROGRAMOWANIA. Użytkownik nie ma prawa

udostępniać oprogramowania stronom trzecim ani publikować go na<br>serwerze lub w wittynie internetowej.<br>(e) Przeniesienie oprogramowania — Użytkownik może przenieść<br>wszystkie prawa wynikające z niniejszej Umowy Licencyjnej<br>w całość produktu-OPROGRAMOWANIA (w tym wszystkie komponenty<br>składowe, nośniki i materiały drukowane, wszelkie aktualizacje oraz tę<br>Umowę Licencyjną), oraz pod warunkiem, że otrzymujący wyrazi zgodę na warunki tej Umowy Licencyjnej. Jeśli PRODUKT-<br>OPROGRAMOWANIE jest aktualizacją, muszą także zostać<br>przekazane wszelkie poprzednie wersje PRODUKTU-

OPROGRAMOWANIA. (f) Rozwiązanie Umowy Licencyjnej — Niezależnie od jakichkolwiek innych uprawnień, firma DSC ma prawo rozwiązać niniejszą Umowę Licencyjną, jeśli Użytkownik nie przestrzega jej warunków i postanowień. W takim przypadku użytkownik ma obowiązek zniszczyć wszystkie kopie tego OPROGRAMOWANIA i wszystkie jego komponenty składowe.

(g)Znaki towarowe — Niniejsza Umowa Licencyjna nie udziela<br>Użytkownikowi żadnych praw do znaków towarowych lub znaków<br>usługowych firmy DSC ani jej dostawców.<br>3. PRAWO AUTORSKIE — Wszystkie prawa własności oraz prawa<br>własno

wszelkimi obrazami, fotografiami

i tekstem wchodzącymi w skład OPROGRAMOWANIA), jak również do załączonych materiałów drukowanych oraz do wszelkich kopii tego OPROGRAMOWANIA, stanowią własność firmy DSC lub jej<br>dostawców. Użytkownik nie ma prawa kopiować materiałów<br>drukowanych dostarczonych z OPROGRAMOWANIEM. Wszystkie<br>prawa własności oraz prawa własności intelektualnej do treśc których OPROGRAMOWANIE zapewnia dostęp, należą do właścicieli<br>tych treści i mogą być chronione prawem autorskim oraz innym<br>ustawodawstwem i umowami międzynarodowymi o ochronie praw

własności intelektualnej. Niniejsza Umowa Licencyjna nie daje<br>Licencjobiorcy żadnych praw do użytkowania takich treści. Wszystkie<br>prawa nie udzielone w sposób jawny w tej Umowie Licencyjnej są<br>zastrzeżone przez firmę DSC i

żadnego kraju, osoby fizycznej lub prawnej, podlegających ograniczeniom eksportowym nałożonym przez prawo kanadyjskie.

**5<sup>.</sup> JURYSDYKCJA W ZAKRESIE ROZSTRZYGANIA SPORÓW —<br>W odniesieniu to tej Umowy Licencyjnej prawem właściwym jest<br>prawo prowincji Ontario w Kanadzie.<br><b>6. ROZSTRZYGANIE SPORÓW —** Wszelkie spory powstałe w

związku z tą Umową Licencyjną będą rozstrzygane w sposób<br>ostateczny i wiążący zgodnie<br>z ustawą Arbitration Act, a strony zobowiązują się wykonać decyzję<br>ciała arbitrażowego. Miejscem arbitrażu będzie Toronto w Kanadzie, a ia arbitrażu będzie język angielski.<br>tykiem arbitrażu będzie język angielski.<br>**OGRANICZONA GWARANCJA** 

7. OGRANICZONA GWARANCJA<br>(a)BRAK GWARANCJI — FIRMA DSC UDOSTĘPNIA<br>OPROGRAMOWANIE "TAK JAK JEST" ("AS IS"), BEZ GWARANCJI.<br>FIRMA DSC NIE GWARANTUJE, ŽE OPROGRAMOWANIE<br>SPEŁNIA WYMAGANIA NABYWCY ANI ŽE OPROGRAMOWANIE<br>BĘDZIĘ D **BŁEDÓW** 

(b)ZMIANY SRODOWISKA UŻYTKOWANIA — Firma DSC nie<br>ponosi odpowiedzialności za problemy spowodowane zmianami<br>środowisku użytkowania SPRZĘTU, ani za problemy wynikające z interakcji OPROGRAMOWANIA

z oprogramowaniem lub sprzętem firm innych niż DSC. (c) OGRANICZENIE ODPOWIEDZIALNOŚCI; GWARANCJA ODZWIERCIEDLA OBCIĄŻENIE RYZYKIEM — W ŻADNEJ SYTUACJI, JEŚLI JAKIEKOLWIEK PRZEPISY PRAWA STANOWIĄ O ISTNIENIU GWARANCJI LUB WARUNKÓW NIE ZAWARTYCH W NINIEJSZEJ UMOWIE LICENCYJNEJ, CAŁKOWITA ODPOWIEDZIALNOŚĆ FIRMY DSC NA MOCY JAKIEGOKOLWIEK

ZAPISU NINIEJSZEJ UMOWY LICENCYJNEJ BĘDZIE<br>OGRANICZONA DO WIĘKSZEJ<br>Z DWÓCH KWOT: KWOTY ZAPŁACONEJ PRZEZ UŻYTKOWNIKA<br>ZA OPROGRAMOWANIE LUB KWOTY 5,00 DOLARÓW KANADYJSKICH (5,00 CAD\$). ZE WZGLĘDU NA TO, ŻE USTAWODAWSTWA NIEKTÓRYCH KRAJÓW NIE PRZEWIDUJĄ WYŁĄCZENIA ANI OGRANICZENIA ODPOWIEDZIALNOSCI<br>Z TYTUŁU SZKÓD UBOCZNYCH LUB SZKÓD, KTÓRYCH NIE<br>MOŻNA BYŁO PRZEWIDZIEĆ PRZY ZAWIERANIU UMOWY,<br>POKYŹSZE OGRANICZENIE MOŻE NIE MIEĆ ZASTOSOWANIA W<br>PRZYPADKU NIEKTÓRYCH UŻYTKOWNIK (d)WYŁĄCZENIE ODPOWIEDZIALNOŚCI — NINIEJSZY DOKUMENT ZAWIERA CAŁOSC UDZIELANEJ GWARANCJI I<br>ZASTĘPUJE WSZELKIE INNE GWARANCJE, JAWNE LUB<br>DOROZUMIANE (W TYM WSZELKIE DOROZUMIANE<br>GWARANCJE PRZYDATNOŚCI HANDLOWEJ LUB PRZYDATNOSCI DO OKRESLONEGO CELU) ORAZ WSZELKIE<br>INNE OBLIGACJE LUB ZOBOWIĄZANIA FIRMY DSC. FIRMA DSC<br>NIE UDZIELA ŻADNEJ INNEJ GWARANCJI. FIRMA DSC NIE<br>ZEZWALA I NIE UDZIELA AUTORYZACJI ŻADNYM OSOBOM<br>TRZECIM ŚWIADCZĄCYM, ŻE (e)OGRANICZENIE ODPOWIEDZIALNOŚCI I WYŁĄCZNE SRODKI<br>ODSZKODOWAWCZE — FIRMA DSC W ŻADNYM WYPADKU NIE<br>BĘDZIE PONOSIĆ ODPOWIEDZIALNOŚCI ZA ŻADNĘ SZKODY, SPECJALNE, PRZYPADKOWE, WYNIKOWE LUB POSREDNIE, W<br>OPARCIU O NARUSZENIE GWARANCJI, NARUSZENIE UMOWY,<br>NIEDBAŁOŚĆ, ODPOWIEDZIALNOŚĆ BEZPOŚREDNIĄ LUB JAKĄKOLWIEK INNĄ TEORIĘ PRAWNĄ. DO TAKICH SZKÓD<br>NALĖŽĄ MIĘDZY INNYMI UTRATA ZYSKU, UTRATA PRODUKTU-<br>OPROGRAMOWANIA LUB JAKIEGOKOLWIEK POWIĄZANEGO

SPRZĘTU, KOSZT KAPITAŁOWY, KOSZ ZAMIENNIKA LUB SPRZĘTU ZASTĘPCZEGO, URZĄDZEŃ LUB USŁUG, POŚWIĘCONY CZAS NABYWCY, ROSZCZENIA STRON TRZECICH, W TYM KLIENTÓW, ORAZ SZKODY DLA MIENIA. OSTRZEŻENIE:

Firma DSC zaleca okresowe testowanie całego systemu. Jednak nawet w przypadku częstego wykonywania testów, ze względu<br>między innymi na możliwość naruszenia urządzenia w sposób<br>przestępczy lub przerwania obwodów elektrycznych PRODUKT-

Hereby, DSC, declares that this device is in compliance with the essential<br>requirements.and.other.relevant.provisions.ofDirective.1999/5/EC. The complete R&TTE Declaration of Conformity can be found at http://www.dsc.com/listings\_index.aspx (CZE) DSC jako výrobce prohlašuje, že tento výrobek je v souladu se všemi relevantními požadavky směrnice 1999/5/EC. (DAN) DSC erklærer herved at denne komponenten overholder alle viktige krav samt andre bestemmelser gitt i direktiv 1999/5/EC. (DUT) Hierbij verklaart DSC dat dit toestel in overeenstemming is met de eisen en<br>bepalingen van richtlijn 1999/5/EC. (FIN) DSC vakuuttaa laitteen täyttävän direktiivin 1999/5/EC olennaiset vaatimukset. (FRE) Par la présente, DSC déclare que ce dispositif est conforme aux exigences<br>essentielles et autres stipulations pertinentes de la Directive 1999/5/EC. (GER) Hierdurch erklärt DSC, daß dieses Gerät den erforderlichen Bedingungen und Vorrausetzungen der Richtlinie 1999/5/EC entspricht. (GRE) Δία του παρόντος, η DSC, δηλώνει ότι αυτή η συσκευή είναι σύμφωνη με τις ουσιώδης απαιτήσεις και με όλες τις άλλες σχετικές αναφορές της Οδηγίας 1999/5/ΕC (ITA) Con la presente la Digital Security Controls dichiara che questo prodotto è<br>conforme ai requisiti essenziali ed altre disposizioni rilevanti relative alla Direttiva 1999/05/CE. (NOR) DSC erklærer at denne enheten er i samsvar med de grunnleggende krav og øvrige relevante krav i direktiv 1999/5/EF. (POL) DSC oświadcza, że urządzenie jest w zgodności z zasadniczymi wymaganiami ruch boot oswitatelar, 20 th alguable jost w agoundout 2 addamnosing notaz pozostałymi stosownymi postanowieniami Dyrektywy 1999/5/WE. (POR) Por este meio, a DSC, declara que este equipamento está em conformidade<br>com os requisitos essenciais e outras determinações relevantes da Directiva 1999/5/FC

(SPA) Por la presente, DSC, declara que este equipo está en conformidad con los<br>requisitos esenciales y otros requisitos relevantes de la Directiva 1999/5/EC. (SWE) DSC bekräftar härmed att denna apparat uppfyller de väsentliga kraven och<br>andra relevanta bestämmelser i Direktivet 1999/5/EC.

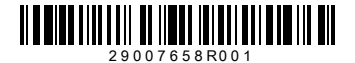

# DSC

©2010 Digital Security Controls Toronto, Canada **www.dsc.com** Wydrukowano w Kanada